# **Regulamin otwierania i prowadzenia bankowych rachunków dla Klientów Private Banking mBanku S.A.**

**Obowiązuje od 1 lutego 2018 r.**

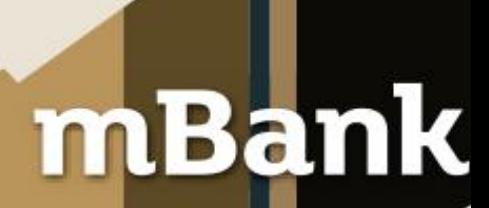

mBank.pl

# Spis treści

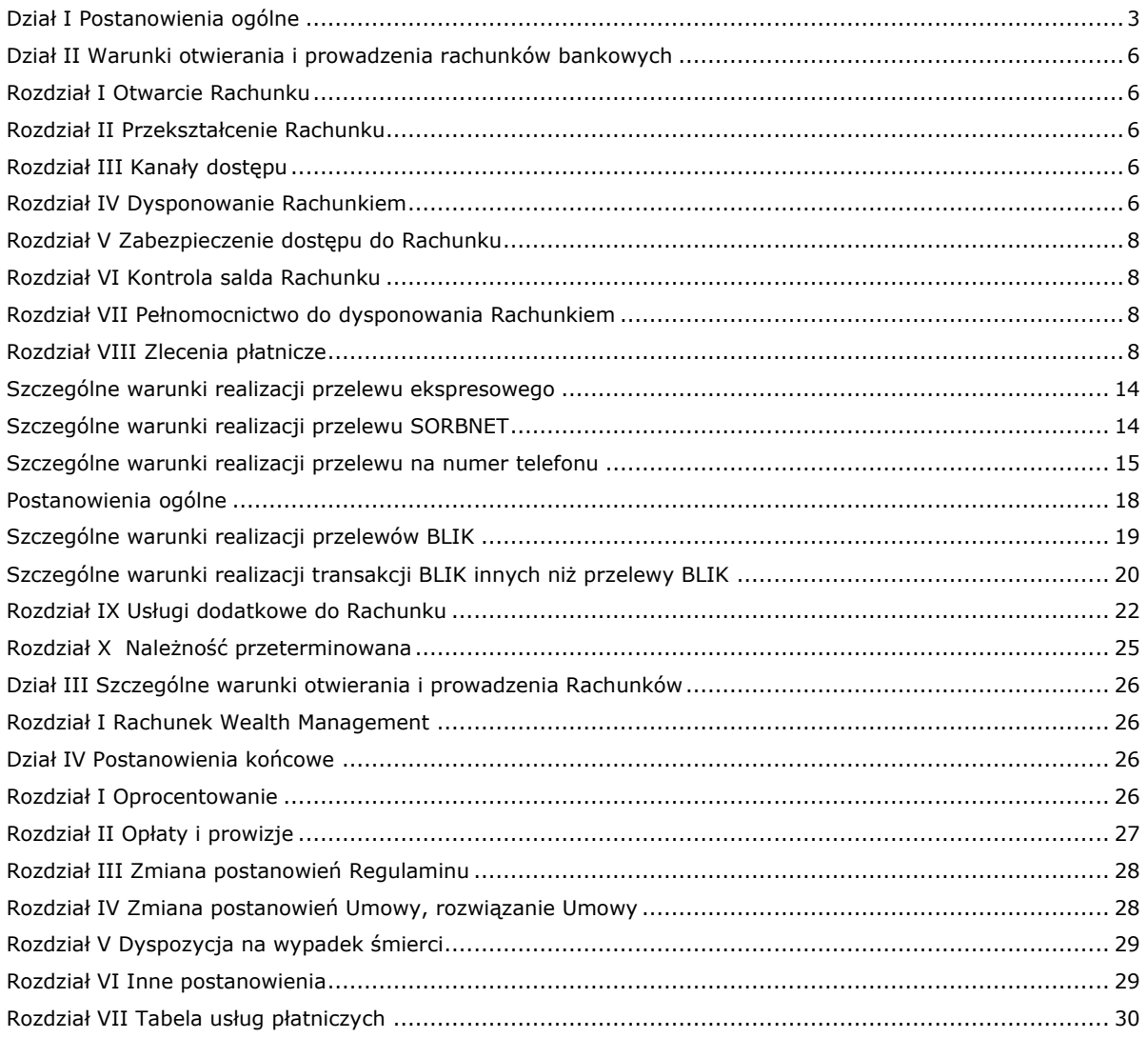

# <span id="page-2-0"></span>**Dział I Postanowienia ogólne**

- 1. Niniejszy Regulamin określa warunki otwierania i prowadzenia rachunków bankowych w ramach usług Private Banking przez mBank S.A.
- 2. Niniejszy Regulamin zastępuje Regulamin świadczenia usług Private Banking w mBanku S.A. w części dotyczącej otwierania i prowadzenia rachunków bankowych przez mBank S.A. w ramach usług Private Banking.
- 3. W sprawach nieuregulowanych w niniejszym Regulaminie zastosowanie mają postanowienia:
	- 1) Umowy,<br>2) Regulan
		- 2) Regulaminu świadczenia usług Private Banking w mBanku S.A.
		- 3) Regulaminu przyjmowania i rozpatrywania reklamacji w ramach bankowości detalicznej mBanku S.A.
- §2 1. Przez użyte w Regulaminie określenia należy rozumieć:
	- 1) **agent rozliczeniowy** bank lub inna instytucja prowadząca działalność w zakresie usług płatniczych, polegającą na zawieraniu z akceptantami umowy o przyjmowanie zapłaty za pośrednictwem systemu BLIK,
	- 2) **akceptant** przedsiębiorca, który zawarł z agentem rozliczeniowym umowę o przyjmowanie płatności realizowanych za pośrednictwem systemu BLIK,
	- 3) **aplikacja do przelewu na numer telefonu –** aplikacja informatyczna Banku udostępniana za pośrednictwem serwisu transakcyjnego, umożliwiająca Użytkownikowi Rachunku uzyskanie informacji od Odbiorcy o numerze rachunku na który mają zostać przekazane środki pieniężne będące przedmiotem przelewu na numer telefonu,
	- 4) **autoryzacja transakcji**  zgoda Użytkownika Rachunku na wykonanie transakcji płatniczej innej niż transakcja BLIK wyrażona zgodnie z zasadami dotyczącymi składania i potwierdzania dyspozycji przez Użytkownika Rachunku,
	- 5) **autoryzacja transakcji BLIK** zgoda Użytkownika Rachunku na wykonanie transakcji BLIK wyrażona zgodnie z zasadami określonymi w niniejszym Regulaminie,
	- 6) **bank korespondent** inny bank działający jako organ upoważniony przez Bank do wykonywania czynności finansowych na danym rynku w jego imieniu,
	- 7) **bank Odbiorcy** bank, w którym Odbiorca posiada swój rachunek,
	- 8) **BIC** kod identyfikujący Bank,
	- 9) **data rozpoczęcia Oferty** data wskazana przez Użytkownika Usługi, od której Bank rozpocznie monitorowanie kursu kupna lub sprzedaży waluty wskazanej w Ofercie,
	- 10) **data waluty** moment w czasie, od którego lub do którego Dostawca nalicza odsetki od środków pieniężnych, którymi obciążono lub uznano Rachunek,
	- 11) **data zakończenia Oferty** data wskazana przez Użytkownika Usługi, będąca ostatnim dniem monitorowania przez Bank kursu kupna lub sprzedaży waluty wskazanej w Ofercie,
	- 12) **Dealer walutowy** dedykowany pracownik Banku upoważniony do zawierania Transakcji, nie będący pracownikiem BOK,
	- 13) **Dostawca** dostawca usług płatniczych, prowadzący działalność w zakresie świadczenia usług płatniczych w rozumieniu ustawy o usługach płatniczych,
	- 14) **dowód dokonania transakcji BLIK** otrzymany od akceptanta dokument potwierdzający dokonanie transakcji BLIK mający postać:
		- wydruku z bankomatu lub innego urządzenia,
		- b) elektronicznego zapisu w aplikacji mobilnej,
	- 15) **dzień roboczy -** dzień tygodnia od poniedziałku do piątku nie będący ustawowo dniem wolnym od pracy na obszarze Rzeczpospolitej Polskiej,
	- 16) **dzień roboczy dla transakcji płatniczych w rozumieniu ustawy o usługach płatniczych -** dzień tygodnia, od poniedziałku do piątku, nie będący dniem ustawowo wolnym od pracy na tym obszarze,
	- 17) **dzień rozliczenia -** dzień realizacji Transakcji,
	- 18) **godzina graniczna –** określona przez Bank godzina przypadająca pod koniec dnia roboczego, po której wszelkie otrzymane zlecenia płatnicze dotyczące transakcji płatniczych w rozumieniu ustawy o usługach płatniczych uznaje się za otrzymane następnego dnia roboczego,
	- 19) **IBAN** międzynarodowy numer rachunku bankowego używany w rozliczeniach zagranicznych,
	- 20) **<sup>1</sup>kod BLIK -** hasło jednorazowe w formie ciągu cyfr służące do autoryzacji transakcji BLIK, a także inicjowania szybkiego przelewu za zakupy w Internecie (tzw. Pay by Link, który w Banku występuje pod marketingową nazwą mTransfer),
	- 21) **KIR** Krajowa Izba Rozliczeniowa S.A. dokonująca czynności pomiędzy bankami a uczestnikami w zakresie rozliczeń międzybankowych, dotyczących wymiany zleceń płatniczych,
	- 22) **kupno walut** zakup przez Użytkownika Usługi od Banku określonej kwoty waluty po kursie walutowym obowiązującym w momencie zawarcia Transakcji,
	- 23) **kurs crossowy -** kurs walutowy wyznaczony przez Bank w sposób określony w niniejszym Regulaminie na podstawie dwóch kursów walutowych- kursu kupna i kursu sprzedaży walut obcych,
	- 24) **kurs Oferty -** wskazany przez Użytkownika Usługi kurs kupna lub sprzedaży waluty, po którym może być zrealizowana Transakcja w ramach Oferty,
	- 25) **kurs walutowy –** ustalany przez Bank kurs kupna/sprzedaży walut obcych, a w przypadku usługi natychmiastowej transakcji wymiany walut- ustalony w momencie zawarcia Transakcji kurs po którym w dniu rozliczenia nastąpi wymiana waluty bazowej na walutę niebazową,
	- 26) **kwota graniczna**  określana przez Bank kwota środków pieniężnych, powyżej której wypłaty gotówkowe z Rachunku w placówce Banku lub oddziale Banku, będą realizowane po wcześniejszym zgłoszeniu. Bank informuje o zmianie wysokości kwoty granicznej w formie i terminie przewidzianym dla informowania o zmianach niniejszego Regulaminu,
	- 27) **kwota Transakcji** kwota będąca przedmiotem Transakcji wyrażona w walucie bazowej, której dotyczy Transakcja,
	- 28) **limit BLIK -** ustalony przez Użytkownika Rachunku ilościowy lub wartościowy dzienny limit transakcji BLIK, którego minimalną i maksymalną wysokość określa Bank,

l <sup>1</sup> O dacie, od kiedy kod BLIK może służyć do inicjowania przelewu mTransfer, Bank poinformuje na stronie internetowej

- 29) **Nabywca** osoba fizyczna będąca nabywcą towarów i usług od Wystawcy, posiadająca w stosunku do niego zobowiązania możliwe do uregulowania przez Posiadacza Rachunku za pośrednictwem usługi Invoobill. Nabywca i Posiadacz Rachunku mogą być tą samą osobą,
- 30) **należność przeterminowana** saldo ujemne wykazane na koniec dnia operacyjnego, spowodowane wypłatą kwot przewyższających stan środków pieniężnych na Rachunku, zwane także saldem debetowym,
- 31) **NRB -** numer rachunku bankowego używany w rozliczeniach krajowych,
- 32) **Odbiorca –** osoba fizyczna, osoba prawna oraz jednostka organizacyjna niebędąca osobą prawną, której ustawa przyznaje zdolność prawną, będąca odbiorcą środków pieniężnych stanowiących przedmiot transakcji płatniczej. W przypadku transakcji przychodzących na Rachunek Odbiorcą jest Posiadacz Rachunku,
- 33) **oferta kupna walut/ Oferta -** oferta zakupu przez Użytkownika Usługi od Banku określonej kwoty waluty bazowej za walutę niebazową po kursie Oferty,
- 34) **oferta sprzedaży walut/Oferta** oferta sprzedaży przez Użytkownika Usługi Bankowi określonej kwoty waluty bazowej za walutę niebazową po kursie Oferty,
- 35) **płatność Invoobill** przygotowane na podstawie danych zawartych w Przesyłce zlecenie płatnicze w postaci przelewu,
- 36) **polecenie zapłaty** usługa płatnicza polegająca na obciążeniu określoną kwotą Rachunku na skutek transakcji płatniczej zainicjowanej przez Odbiorcę, dokonywanej na podstawie zgody, której Posiadacz Rachunku udzielił Bankowi, Odbiorcy lub bankowi Odbiorcy,
- 37) **Porozumienie międzybankowe -** porozumienie z dnia 1 czerwca 1998r. w sprawie stosowania polecenia zapłaty,
- 38) **Posiadacz Rachunku** osoba fizyczna będąca rezydentem lub nierezydentem w rozumieniu przepisów ustawy prawo dewizowe, o pełnej zdolności do czynności prawnych, z którą Bank zawarł Umowę, w przypadku Rachunku wspólnego – każdy z Posiadaczy Rachunku**,**
- 39) **Potwierdzenie otwarcia Rachunku** dokument potwierdzający fakt otwarcia Rachunku,
- 40) **przedstawiciel ustawowy -** rodzic, opiekun prawny lub kurator małoletniego Posiadacza Rachunku,
- 41) **przelew -** transakcja płatnicza stanowiąca transfer środków pieniężnych polegająca na obciążeniu rachunku określoną kwotą na podstawie złożonego przez Użytkownika Rachunku zlecenia płatniczego i uznania tą kwotą (lub jej równowartością jeśli transakcja płatnicza wymaga przeliczenia waluty) rachunku Odbiorcy na podstawie złożonego przez tego Użytkownika Rachunku zlecenia płatniczego,
- 42) **przelew ekspresowy -** transakcja krajowa w postaci przelewu wychodzącego zewnętrznego w ramach której środki pieniężne są przekazywane na rachunek Odbiorcy za pośrednictwem systemu BlueCash,
- 43) **przelew na numer telefonu** transakcja krajowa w postaci przelewu wychodzącego przyjęta do realizacji przez Bank po podaniu przez Odbiorcę, za pośrednictwem Aplikacji do przelewu na numer telefonu, numeru rachunku na który ma zostać wykonany przelew,
- 44) **przelew przychodzący –** przelew powodujący zwiększenie salda Rachunku,
- 45) **przelew SEPA**  przelew w euro, którego przyjęcie i realizacja jest regulowane przez zasady Systemu Polecenia Przelewu SEPA przeznaczony do dokonywania przelewów pomiędzy posiadaczami rachunków z krajów Unii Europejskiej oraz Islandii, Norwegii, Lichtensteinu i Szwajcarii z rachunków bankowych posiadaczy rachunków na rachunki bankowe Odbiorców prowadzone w bankach, które zawarły umowę na realizacje płatności w tym systemie,
- 46) **przelew SORBNET -** transakcja krajowa w postaci przelewu wychodzącego zewnętrznego w ramach której środki pieniężne przekazywane są na rachunek Odbiorcy za pośrednictwem systemu SORBNET,
- 47) **przelew SWIFT** przelew walutowy albo przelew w walucie obcej lub w złotych polskich do banku zagranicznego, inny niż przelew SEPA,
- 48) **przelew walutowy** przelew w walucie obcej, do banku krajowego, lub przelew z Rachunku walutowego w złotych polskich do banku krajowego,
- 49) **przelew wewnętrzny -** przelew pomiędzy rachunkami prowadzonymi przez mBank S.A.,
- 50) **przelew wychodzący -** przelew powodujący zmniejszenie salda Rachunku,
- 51) **przelew w złotych polskich -** przelew środków pieniężnych w złotych polskich niewymagający przewalutowania, z rachunku Posiadacza Rachunku na rachunek Odbiorcy prowadzony przez bank lub inny podmiot świadczący usługi płatnicze na terenie Rzeczpospolitej Polskiej,
- 52) **przelew zewnętrzny -** przelew z Rachunku na rachunek prowadzony przez podmiot inny niż mBank S.A.,
- 53) **Przesyłka** zestaw dokumentów typu faktury, rachunki, rozliczenia i inne dokumenty informujące Posiadacza Rachunku o wykonaniu przez Wystawcę usługi i wysokości należności za te usługi oraz informacje handlowe, przygotowany przez Wystawcę i prezentowane Posiadaczowi Rachunku w serwisie transakcyjnym,
- 54) **przewalutowanie –** przeliczanie przez Bank, środków pieniężnych będących przedmiotem transakcji płatniczej, wykonywanych w walucie innej niż waluta w której jest prowadzony Rachunek, według kursów walut ogłaszanych przez Bank w Tabeli kursowej Banku,
- 55) **Rachunek**  prowadzony przez Bank na rzecz Posiadacza Rachunku rachunek bankowy, to jest rachunek oszczędnościowo-rozliczeniowy lub rachunek oszczędnościowy,
- 56) **rachunek Odbiorcy -** rachunek prowadzony na rzecz Odbiorcy w wybranym przez niego banku, będącym stroną Porozumienia międzybankowego,
- 57) **rachunek oszczędnościowo-rozliczeniowy -** rachunek służący do przechowywania środków pieniężnych Posiadacza Rachunku oraz przeprowadzania rozliczeń w imieniu i na rzecz Posiadacza Rachunku,
- 58) **rachunek oszczędnościowy -** rachunek przeznaczony do przechowywania środków pieniężnych Posiadacza Rachunku,
- 59) **referencyjny kurs walutowy -** kurs walutowy stosowany przez Bank do przeliczania transakcji płatniczych w rozumieniu ustawy o usługach płatniczych określony w Tabeli kursowej Banku,
- 60) **Regulamin -** niniejszy Regulamin otwierania i prowadzenia bankowych rachunków dla Klientów Private Banking mBanku S.A.,
- 61) **Regulamin kart debetowych -** Regulamin debetowych kart płatniczych dla klientów Private Banking mBanku S.A.,
- 62) **Regulamin PB -** Regulamin świadczenia usług Private Banking w mBanku S.A.,
- 63) **saldo dostępne Rachunku** środki pieniężne płatne na żądanie, przechowywane na Rachunku, powiększone o środki pozostałe do wykorzystania z tytułu przyznanego kredytu odnawialnego, pomniejszone o kwoty nierozliczonych transakcji płatniczych dokonanych przy użyciu kart debetowych wydanych do Rachunku,
- 64) **saldo Rachunku**  stan środków pieniężnych płatnych na żądanie, przechowywanych na Rachunku, zaksięgowanych na koniec dnia operacyjnego,
- 65) **sesja wychodząca –** moment do którego Bank przyjmuje zlecenia płatnicze do przekazania systemom rozliczeń międzybankowych,
- 66) **sesja przychodząca -** moment w którym środki pieniężne będące przedmiotem zlecenia płatniczego zostają przekazane przez Bank na Rachunek na podstawie informacji otrzymanej z systemów rozliczeń międzybankowych,
- 67) **stopa LIBOR/EURIBOR**  stopa oprocentowania, właściwa dla danej waluty obcej, stosowana w rozliczeniach międzybankowych wykorzystywana w Banku jako stopa podstawowa służąca do ustalania wysokości stopy oprocentowania Rachunków prowadzonych w walutach obcych,
- 68) **stopa WIBOR –** stopa oprocentowania stosowana w rozliczeniach międzybankowych wykorzystywana w Banku jako stopa podstawowa służąca do ustalenia wysokości stopy oprocentowania Rachunków prowadzonych w złotych polskich,
- 69) **sprzedaż walut** sprzedaż przez Użytkownika Usługi Bankowi określonej kwoty waluty po kursie walutowym obowiązującym w momencie zawarcia Transakcji,
- 70) **system BlueCash -** System Płatności BlueCash stworzona i prowadzona przez Blue Media S.A. z siedzibą w Sopocie przy ul. Haffnera 6, 81-717 Sopot platforma elektroniczna, na której dokonywane są rozrachunki międzybankowe w czasie rzeczywistym,
- 71) **system BLIK -** System Płatności BLIK- stworzona i prowadzona przez Polski Standard Płatności sp. z o.o. z siedzibą w Warszawie, ul. rtm. W. Pileckiego 65, platforma elektroniczna umożliwiająca prawidłowe przeprowadzenie i rozliczenie transakcji BLIK,
- 72) **system Elixir** system wymiany elektronicznych zleceń płatniczych między bankami,
- 73) **system SORBNET -** System Obsługi Rachunków Bankowych stworzona i prowadzona przez Narodowy Bank Polski platforma elektroniczna, na której dokonywane są rozrachunki międzybankowe w czasie rzeczywistym**,** 74) **szybka płatność BLIK -** transakcja BLIK, do autoryzacji której podczas uruchamiania aplikacji mobilnej nie
- jest wymagane wprowadzenie numeru PIN do aplikacji mobilnej,
- 75) **Tabela kursowa Banku –** tabela określająca kursy walut stosowane przez Bank, udostępniona przez Bank za pośrednictwem strony internetowej Banku,
- 76) **Tabela stóp procentowych** dokument wskazany w Umowie określający wysokość oraz rodzaj obowiązujących w Banku stóp procentowych,
- 77) **Taryfa prowizji i opłat**  dokument wskazany w Umowie określający wysokość prowizji, opłat i innych kosztów związanych z wykonywaniem czynności bankowych oraz innych czynności, w tym związanych z obsługą produktów bankowych, a także określający rodzaje zleceń płatniczych możliwych do zrealizowania z Rachunku,
- 78) **transakcja BLIK** transakcja płatnicza w złotych polskich stanowiąca transfer środków pieniężnych na rachunek Odbiorcy za pośrednictwem systemu BLIK,
- 79) **Transakcja/ natychmiastowa transakcja wymiany walut -** transakcja, której przedmiotem jest kupno lub sprzedaż walut,
- 80) **transakcja krajowa -** transakcja płatnicza realizowana za pośrednictwem podmiotów świadczących usługi płatnicze na terenie Rzeczpospolitej Polskiej,
- 81) **transakcja płatnicza -** wpłata, transfer lub wypłata środków pieniężnych, w tym transakcja płatnicza w rozumieniu ustawy o usługach płatniczych,
- 82) **transakcja płatnicza w rozumieniu ustawy o usługach płatniczych -** transakcja płatnicza, do której mają zastosowanie przepisy ustawy o usługach płatniczych,
- 83) **transakcja przychodząca -** transakcja płatnicza powodująca uznanie Rachunku,
- 84) **transakcja wychodząca -** transakcja płatnicza powodująca obciążenie Rachunku,
- 85) **transakcja zagraniczna -** transakcja płatnicza realizowana za pośrednictwem banków, z których jeden jest bankiem zagranicznym,
- 86) **Umowa** Umowa ramowa świadczenia usług Private Banking, zwana także Umową Ramową Private Banking zawarta na podstawie Regulaminu PB,
- 87) **Urządzenie -** bankomat, terminal lub inne urządzenie za pomocą którego możliwe jest dokonywanie transakcji BLIK,
- 88) **usługa Invoobill** usługa polegająca na prezentacji Posiadaczowi Rachunku w serwisie transakcyjnym Przesyłek otrzymanych od Wystawców,
- 89) **usługa płatnicza -** usługa realizacji przez Bank zlecenia płatniczego,
- 90) **ustawa o usługach płatniczych -** ustawa z dnia 19 sierpnia 2011 r. o usługach płatniczych,
- 91) **Użytkownik Rachunku –** Posiadacz Rachunku lub Pełnomocnik, płatnik w rozumieniu ustawy o usługach płatniczych,
- 92) **waluta bazowa** waluta, której cena jednostkowa (kurs walutowy) jest wyrażona w walucie niebazowej,
- 93) **waluta niebazowa** waluta, w której wyrażona jest cena jednostki (lub określonej liczby jednostek) waluty bazowej.
- 94) **waluty obce –** waluty nie będące na obszarze Rzeczpospolitej Polskiej prawnym środkiem płatniczym oraz międzynarodowe jednostki rozrachunkowe,
- 95) **waluty wymienialne –** waluty obce określone jako wymienialne przez Prezesa Narodowego Banku Polskiego,
- 96) **wpłata** transakcja przychodząca dokonywana w formie wpłaty gotówki na Rachunek,
- 97) **wypłata** transakcja wychodząca dokonywana w formie wypłaty gotówki z Rachunku,
- 98) **Wystawca** podmiot dostarczający usługi lub towary do Nabywców i wystawiający w związku z tym faktury, rachunki, rozliczenia i inne dokumenty informujące Posiadacza Rachunku o wykonaniu przez Wystawcę usług i wysokości należności za te usługi oraz informacje handlowe,
- 99) **Zgoda -** udzielona przez Posiadacza Rachunku na rzecz Odbiorcy zgoda na obciążanie Rachunku w umownych terminach, w drodze polecenia zapłaty z tytułu określonych zobowiązań,
- 100) **zlecenie płatnicze -** oświadczenie Użytkownika Rachunku zawierające dyspozycję wykonania transakcji płatniczej,
- 101) **zlecenie stałe -** zlecenie płatnicze zawierające dyspozycję wykonania więcej niż jednej transakcji płatniczej w postaci przelewu środków pieniężnych o stałej kwocie oraz częstotliwości na podany przez Użytkownika Rachunku numer rachunku Odbiorcy. Zlecenie stałe realizowane jest do czasu jego odwołania przez Użytkownika Rachunku albo do zakończenia cyklu płatności podanego przez Użytkownika Rachunku w zleceniu płatniczym,

2. Pojęcia i terminy niezdefiniowane w Regulaminie mają znaczenie nadane im w Regulaminie PB.

§3 1. Bank na podstawie niniejszego Regulaminu prowadzi na rzecz Posiadacza Rachunku następujące rodzaje Rachunków:

- 1) rachunki oszczędnościowo-rozliczeniowe,
- 2) rachunki oszczędnościowe.
- 2. Bank, za pośrednictwem BOK oraz oddziałów Banku udostępnia informację o:
	- 1) aktualnej ofercie Banku w zakresie dostępnych typów Rachunku, danego rodzaju i ich nazwach,
	- 2) maksymalnej liczbie poszczególnych typów Rachunków prowadzonych jednocześnie na rzecz danego Posiadacza Rachunku,
	- 3) rodzaj walut, w których może być prowadzony Rachunek,
	- 4) usługach dodatkowych dostępnych dla Rachunku danego typu. §4

Rachunki nie mogą być wykorzystywane przez Posiadacza Rachunku do przeprowadzania rozliczeń pieniężnych związanych z prowadzeniem działalności gospodarczej.

## <span id="page-5-0"></span>**Dział II Warunki otwierania i prowadzenia rachunków bankowych**

# <span id="page-5-1"></span>**Rozdział I Otwarcie Rachunku**

§5

- 1. Z zastrzeżeniem postanowień Działu III do otwarcia Rachunku niezbędne jest:
	- 1) złożenie wniosku o otwarcie Rachunku,
	- 2) zawarcie Umowy z Bankiem.
- 2. Wniosek o otwarcie Rachunku złożyć można w oddziale Banku.
- 3. Zasady i tryb zawierania Umowy określone zostały w Regulaminie PB.

# <span id="page-5-2"></span>**Rozdział II Przekształcenie Rachunku**

#### §6

- 1. Posiadacze Rachunku wspólnego mogą złożyć dyspozycję przekształcenia Rachunku wspólnego w Rachunek indywidualny.
- 2. Dotychczasowy Posiadacz Rachunku oraz osoba przez niego wskazana mogą złożyć dyspozycję przekształcenia Rachunku indywidualnego w Rachunek wspólny.
- 3. Bank za pośrednictwem BOK oraz oddziału Banku udostępnia informację o typach Rachunków dla których możliwe jest złożenie dyspozycji przekształcenia Rachunku.
- 4. Przekształcenie Rachunku wspólnego w Rachunek indywidualny wymaga zgodnego oświadczenia woli wszystkich Posiadaczy Rachunku złożonego w formie pisemnej, z zastrzeżeniem ust.6.
- 5. Przekształcenie Rachunku indywidualnego w Rachunek wspólny odbywa się na zgodny wniosek Posiadacza Rachunku oraz osoby wskazanej przez Posiadacza Rachunku. W tym zakresie postanowienia dotyczące otworzenia Rachunku wspólnego stosuje się odpowiednio, z zastrzeżeniem ust.6.
- 6. Przekształcenie Rachunku w ramach którego został uruchomiony limit kredytu odnawialnego może nastąpić po wcześniejszym podpisaniu przez nowych Posiadaczy Rachunku/ nowego Posiadacza Rachunku aneksu do umowy kredytu na podstawie której nastąpiło uruchomienie limitu kredytu odnawialnego w ramach przekształcanego Rachunku.

§7

- 1. Jeśli Posiadacz Rachunku oszczędnościowo-rozliczeniowego prowadzonego na podstawie Regulaminu otwierania i prowadzenia bankowych rachunków dla osób fizycznych w ramach bankowości detalicznej mBanku S.A. spełnia warunki prowadzenia Rachunków określone w niniejszym Regulaminie i Regulaminie PB, wówczas Bank może wyrazić zgodę na przekształcenie rachunku oszczędnościowo-rozliczeniowego prowadzonego na podstawie Regulaminu otwierania i prowadzenia bankowych rachunków dla osób fizycznych w ramach bankowości detalicznej mBanku S.A w Rachunek prowadzony na zasadach określonych w niniejszym Regulaminie i Regulaminie PB, z zachowaniem dotychczasowego numeru oraz historii posiadanego Rachunku.
- 2. Przekształcenie Rachunku, o którym mowa w ust. 1 wymaga zawarcia Umowy.

# <span id="page-5-3"></span>**Rozdział III Kanały dostępu**

#### §8

Zasady uzyskiwania przez Użytkownika Rachunku dostępu do usług Private Banking, w tym do Rachunków za pośrednictwem kanałów dostępu określone zostały w Regulaminie PB.

# <span id="page-5-4"></span>**Rozdział IV Dysponowanie Rachunkiem**

- 1. Posiadacz Rachunku może, w ramach obowiązujących przepisów prawa oraz z zastosowaniem postanowień niniejszego Regulaminu, swobodnie dysponować środkami pieniężnymi za pomocą kanałów dostępu do wysokości salda dostępnego Rachunku z zastrzeżeniem ust.2.
- 2. Bank uprawniony jest do wprowadzania limitów kwotowych dyspozycji składanych w danym kanale dostępu.
- 3. Bank informuje o wprowadzeniu lub zmianie limitów kwotowych w formie i terminie przewidzianej dla informowania o zmianach niniejszego Regulaminu.
- 4. Posiadacz Rachunku może złożyć dyspozycję ustalenia pierwszeństwa realizacji złożonych przez niego dyspozycji. §10
- 1. Posiadacze Rachunku wspólnego wyrażają nieodwołalną zgodę na:
	- 1) dysponowanie przez każdego z nich, bez ograniczeń, środkami pieniężnymi znajdującymi się na Rachunku, 2) złożenie przez każdego z nich samodzielnie:
		- a) oświadczenia o wypowiedzeniu albo o odstąpieniu od Umowy,
		- b) złożenia dyspozycji zamknięcia Rachunku
		- c) podjęcia środków do wysokości salda Rachunku z dniem zamknięcia Rachunku
		- o ile co innego nie wynika z postanowień Umowy czy Regulaminu,
- 3) uznanie wszelkich kwot wpływających na Rachunek za majątek wspólny, niezależnie od faktycznego udziału każdego z Posiadaczy Rachunku wspólnego w zasilaniu Rachunku.
- 2. Posiadacze Rachunku wspólnego zobowiązani są do zgodnego dysponowania Rachunkiem oraz wzajemnego przekazywania sobie wszelkich informacji dotyczących Rachunku.
- 3. W przypadku, złożenia jednocześnie kilku dyspozycji Bank ma prawo wyboru kolejności ich realizacji.
- 4. Bank nie ponosi odpowiedzialności za skutki wykonania dyspozycji złożonych przez Posiadaczy Rachunku wspólnego, będących wynikiem odmiennych decyzji każdego z nich.
- 5. W przypadku, gdy nie jest możliwe wykonanie kilku złożonych jednocześnie dyspozycji, w tym zleceń płatniczych, Bank ma prawo wstrzymać się z ich wykonaniem do czasu uzgodnienia woli między Posiadaczami Rachunku wspólnego lub przedstawienia prawomocnego orzeczenia sądu o sposobie zadysponowania saldem na Rachunku.
- 6. Posiadacze Rachunku wspólnego są wierzycielami solidarnymi Banku oraz odpowiadają solidarnie wobec Banku za wszelkie zobowiązania powstałe wobec Banku wynikające z Umowy, w tym z prowadzenia Rachunku.
- 7. W przypadku śmierci jednego z Posiadaczy Rachunku wspólnego Bank, bez odrębnej dyspozycji, prowadzić będzie rachunek jako rachunek indywidualny na rzecz pozostałego przy życiu Posiadacza Rachunku, z zachowaniem dotychczasowego numeru rachunku. Na dowód przekształcenia Rachunku Posiadacz Rachunku otrzymuje Potwierdzenie przekształcenia Rachunku. Zmiana typu Rachunku w trybie określonym w niniejszym paragrafie nie stanowi zmiany Umowy i nie wymaga zawarcia aneksu.

Bank nie wykona dyspozycji Użytkownika Rachunku w przypadku, gdy wykonanie takiej dyspozycji wraz z należnymi opłatami i prowizjami spowodowałoby przekroczenie salda dostępnego Rachunku lub gdy dyspozycja jest niezgodna z Regulaminem lub Umową.

#### §12

- 1. Użytkownik Rachunku może składać dyspozycje dotyczące Rachunku oraz dyspozycje związane z korzystaniem z produktów i usług bankowych powiązanych z Rachunkiem za pośrednictwem kanałów dostępu, z zastrzeżeniem ust.  $2 - 3$ .
- 2. Możliwość złożenia danej dyspozycji w poszczególnych kanałach dostępu uzależniona jest od jej rodzaju.
- 3. Rodzaje dyspozycji wraz ze wskazaniem kanałów dostępu, w których możliwe jest ich złożenie określa Tabela funkcjonalności kanałów dostępu.

#### §13

- 1. Realizacja dyspozycji składanych za pośrednictwem kanałów dostępu wymaga jednoznacznej identyfikacji Użytkownika Rachunku, na zasadach określonych w Regulaminie PB.
- 2. Wszystkie rozmowy prowadzone z Bankiem za pośrednictwem BOK oraz rozmowy telefoniczne prowadzone z pracownikiem oddziału Banku, podczas których dochodzi do złożenia dyspozycji przez Użytkownika Rachunku są nagrywane przez Bank dla celów dowodowych. Warunkiem przeprowadzenia rozmowy jest wyrażenie przez Użytkownika Rachunku zgody na ich nagrywanie. W razie braku wyrażenia takiej zgody Użytkownik Rachunku może złożyć dyspozycję w innej formie.
- 3. W przypadku rozmów prowadzonych z Bankiem za pośrednictwem BOK z wykorzystaniem połączenia wideo, Użytkownik Rachunku zobowiązany jest do wyrażenia zgody na utrwalenie swojego wizerunku. W razie braku wyrażenia takiej zgody Użytkownik Rachunku może złożyć dyspozycję w innej formie.
- 4. Nagranie rozmowy prowadzonej z Bankiem za pośrednictwem BOK, w tym nagranie z utrwalonym wizerunkiem Użytkownika Rachunku jest poufne i może być wykorzystane wyłącznie jako dowód złożenia dyspozycji lub prawidłowości jej wykonania, bądź w związku z postępowaniem prowadzonym przed organami wymiaru sprawiedliwości, ścigania, nadzoru nad rynkiem bankowym lub konsumencki w tym na ich żądanie w sytuacjach wskazanych przepisami powszechnie obowiązującego prawa.

#### §14

- 1. Potwierdzenie złożenia dyspozycji przez Użytkownika Rachunku zależy od miejsca złożenia i finalizacji dyspozycji i może nastapić poprzez:
	- 1) złożenie przez Użytkownika Rachunku podpisu zgodnego ze wzorem podpisu Użytkownika Rachunku posiadanym przez Bank,
	- 2) telefoniczne potwierdzenie złożonej dyspozycji przy wykorzystaniu hasła i odzewu najpóźniej w następnym dniu roboczym po złożeniu dyspozycji,
	- 3) telefoniczne potwierdzenie złożonej dyspozycji przy wykorzystaniu hasła i odzewu najpóźniej w następnym dniu roboczym po złożeniu dyspozycji, rozszerzoną identyfikację Użytkownika Rachunku oraz pozytywnego uwierzytelnienia przez Bank faktu złożenia przez Użytkownika Rachunku dyspozycji,
	-
	- 4) wprowadzenie hasła jednorazowego,<br>5) wprowadzenie numeru PIN do aplika 5) wprowadzenie numeru PIN do aplikacji mobilnej,
	- 6) wprowadzenie numeru PIN do aplikacji mobilnej i hasła jednorazowego,
	- 7) nagraną i utrwaloną przez Bank ustną dyspozycję Użytkownika Rachunku.
- 2. Rozszerzona identyfikacja Użytkownika Rachunku oraz procedura uwierzytelnienia przez Bank faktu złożenia przez Użytkownika Rachunku dyspozycji, o której mowa w ust. 1 pkt. 3 powinna być znana wyłącznie Użytkownikowi Rachunku.
- 3. Z chwilą wykonania czynności wskazanych w ust.1 dyspozycję uznaje się za otrzymaną przez Bank i nie można jej odwołać, z zastrzeżeniem [§37](#page-10-0) oraz o ile dokumenty stanowiące integralną część Umowy nie stanowią inaczej.
- 4. Potwierdzenie złożenia dyspozycji przez Użytkownika Rachunku, które zostało wykonane przy pomocy prawidłowego identyfikatora i hasła jednorazowego lub hasła i odzewu w sposób wskazany w ust.1 nie może zostać wycofane przez Użytkownika Rachunku po jego otrzymaniu przez Bank.
- 5. Bank zastrzega sobie prawo dodatkowego potwierdzania dyspozycji, w szczególności, gdy dyspozycja w postaci zlecenia płatniczego w postaci transakcji bezgotówkowej została dostarczona do Banku przez osoby trzecie.
- 6. Użytkownik Rachunku zobowiązany jest upewnić się, że wszystkie składane przez niego dyspozycje są prawidłowe i zgodne z jego intencją.
- 7. W przypadku dyspozycji składanych za pośrednictwem serwisu transakcyjnego lub BOK Użytkownik Rachunku po złożeniu przez niego dyspozycji powinien osobiście i skutecznie wylogować się z danego kanału dostępu (np. przerwać połączenie telefoniczne), w sposób zapewniający bezpośredni osobisty nadzór nad urządzeniem, na którym był zalogowany do danego kanału dostępu.

§15

1. Użytkownik Rachunku może zmienić formę otrzymywania haseł jednorazowych za pośrednictwem kanałów dostępu, o których mowa w Tabeli funkcjonalności kanałów dostępu.

2. Hasła jednorazowe w formie Mobilnej autoryzacji będą udostępniane Użytkownikowi karty po zalogowaniu do aplikacji mobilnej, na urządzeniu, na którym dokonał włączenia Mobilnej autoryzacji. Zmiana urządzenia, na którym Użytkownik Rachunku korzysta z Mobilnej autoryzacji jest możliwa za pośrednictwem kanałów dostępu, o których mowa w Tabeli funkcjonalności kanałów dostępu.

#### §16

<span id="page-7-4"></span>Poza przypadkami przewidzianymi w bezwzględnie obowiązujących przepisach prawa, Bank nie ponosi odpowiedzialności za szkody spowodowane niezawinionym przez Bank:

- 1) złożeniem dyspozycji z wykorzystaniem identyfikatora, hasła, hasła jednorazowego oraz numeru PIN do aplikacji mobilnej znanych wyłącznie Użytkownikowi Rachunku przez osoby trzecie przy wykorzystaniu tego identyfikatora, hasła oraz hasła jednorazowego oraz numeru PIN do aplikacji mobilnej,
- 2) niewykonaniem lub niewłaściwym wykonaniem przez Bankowy Fundusz Gwarancyjny dyspozycji przekazanej przez Bank do Bankowego Funduszu Gwarancyjnego,
- 3) nieprzekazaniem dyspozycji złożonej za pośrednictwem danego kanału dostępu, jeśli spowodowane zostało to wadą teletransmisyjną, techniczną lub awarią urządzeń, albo przerwaniem połączenia, z przyczyn niezależnych od Banku lub niezależnych od zachowania osób za które Bank ponosi odpowiedzialność,
- 4) nieprzestrzeganiem przez Użytkownika Rachunku obowiązków dotyczących zabezpieczenia dostępu do usług Private Banking wskazanych w rozdziale Regulaminu PB dotyczącym zabezpieczenia dostępu do usług Private Banking,
- 5) działaniami siły wyższej, przez które rozumie się zdarzenia nadzwyczajne, nagłe, których nie można było przewidzieć.

# <span id="page-7-0"></span>**Rozdział V Zabezpieczenie dostępu do Rachunku**

§17

Zasady zabezpieczania przez Użytkownika Rachunku dostępu do usług Private Banking, w tym do Rachunków, określone zostały w Regulaminie PB.

# <span id="page-7-1"></span>**Rozdział VI Kontrola salda Rachunku**

#### §18

- 1. Bank informuje Posiadacza Rachunku o aktualnym saldzie Rachunku oraz o operacjach dokonanych na Rachunku za pośrednictwem:
	- 1) zbiorczego, miesięcznego zestawienia operacji na Rachunku lub
	- 2) historii operacji dostępnej za pośrednictwem serwisu transakcyjnego.
- <span id="page-7-5"></span>2. Posiadacz Rachunku może dodatkowo, na życzenie, uzyskać historię operacji za wskazany okres.

#### §19

- 1. Posiadacz Rachunku otrzymuje wyciągi z Rachunku stosownie do złożonej przez niego dyspozycji.
- 2. Na wniosek Posiadacza Rachunku, Bank sporządza odpisy wyciągów z Rachunku wraz z odpisem załączników, za które pobiera opłatę w wysokości określonej w Taryfie prowizji i opłat.
- 3. Posiadacz Rachunku ma możliwość otrzymywania zbiorczego, miesięcznego zestawienia operacji na Rachunku, dalej zwanym jako wyciąg, w formie zaszyfrowanego załącznika do wiadomości email przesyłanej przez Bank na adres poczty elektronicznej zarejestrowany w systemie Banku. Aby skorzystać z tej możliwości Posiadacz Rachunku powinien uprzednio aktywować przysyłanie wyciągów w formie zaszyfrowanej w serwisie transakcyjnym i ustanowić hasło do odszyfrowania wyciągu. O udostępnieniu możliwości szyfrowania wyciągów, Bank poinformuje za pośrednictwem strony internetowej Banku.

#### §20

- 1. Posiadacz Rachunku zobowiązany jest na bieżąco kontrolować saldo Rachunku na podstawie przesłanych wyciągów z Rachunku oraz na podstawie informacji udostępnianej przez Bank za pośrednictwem:
	- 1) serwisu transakcyjnego,
	- 2) BOK,
	- 3) oddziału Banku osobiście i telefonicznie u upoważnionego pracownika obsługującego klientów Private Banking.
- 2. Wyciągi z Rachunku są wydawane przez Bank wyłącznie Posiadaczowi Rachunku, Pełnomocnikowi z udzielonym pełnomocnictwem bez ograniczeń lub innym osobom na podstawie pisemnego upoważnienia Posiadacza Rachunku do odbioru wyciągów.
- 3. Z chwilą zamknięcia Rachunku, Bank wydaje Posiadaczowi Rachunku wyciąg bankowy z potwierdzeniem salda na dzień zamknięcia Rachunku.

#### §21

W przypadku stwierdzenia niezgodności salda na Rachunku, Posiadacz Rachunku powinien zgłosić ją w terminie 14 dni od dnia udostępnienia przez Bank informacji o saldzie Rachunku.

#### §22

- 1. W przypadku dokonania nieprawidłowego zapisu księgowego na Rachunku, Bank dokonuje korekty tego zapisu oraz niezwłocznie powiadamia Posiadacza Rachunku o dokonanej korekcie i podaje jej przyczyny.
- 2. W przypadku podjęcia przez Posiadacza Rachunku nienależnych środków, Posiadacz Rachunku zobowiązany jest do ich zwrotu w trybie określonym przez Bank.

# <span id="page-7-2"></span>**Rozdział VII Pełnomocnictwo do dysponowania Rachunkiem**

§23

Zasady udzielania przez Posiadacza Rachunku pełnomocnictw do usług Private Banking, w tym do dysponowania Rachunkami określone zostały w Regulaminie PB.

### <span id="page-7-3"></span>**Rozdział VIII Zlecenia płatnicze**

# **Podrozdział I Warunki realizacji zleceń płatniczych**

§24

Bank realizuje zlecenia płatnicze na zasadach określonych w niniejszym Podrozdziale, o ile postanowienia Podrozdziału II nie stanowią inaczej.

### **I Przyjęcie zlecenia płatniczego przez Bank**

§25

- 1. Użytkownik Rachunku może złożyć zlecenie płatnicze za pośrednictwem kanałów dostępu wskazanych w Tabeli funkcjonalności kanałów dostępu.
- 2. Bank może wprowadzać limity dotyczące ilości i kwot zleceń płatniczych, które mogą być realizowane w danym kanale dostępu. Bank udostępnia informacje o aktualnie obowiązujących limitach za pośrednictwem strony internetowej Banku, BOK i oddziałów Banku.
- 3. W przypadku wprowadzenia limitów Użytkownik Rachunku może dysponować środkami zgromadzonymi na Rachunku do wysokości salda dostępnego Rachunku i w ramach tych limitów.
- 4. Użytkownik Rachunku może dokonać zmiany ustanowionych przez Bank limitów za pośrednictwem kanałów wskazanych w Tabeli funkcjonalności kanałów dostępu.
- 5. Jeżeli w następstwie zmiany minimalnych i maksymalnych wartości limitów następuje zmiana wysokości limitów ustalonych przez Użytkownika Rachunku, Bank informuje o wysokości aktualnych limitów Użytkownika Rachunku:
	- 1) za pośrednictwem komunikatu w serwisie transakcyjnym, lub
	- 2) drogą telefoniczną, lub
	- 3) za pośrednictwem poczty elektronicznej e-mail, lub
	- 4) za pośrednictwem strony internetowej Banku.

#### §26

- 1. W celu przyjęcia przez Bank zlecenia płatniczego Użytkownik Rachunku zobowiązany jest do:
	- 1) podania podczas składania zlecenia płatniczego informacji wskazanych w [§27](#page-8-0),
	- 2) zapewnienia w momencie obciążenia Rachunku, o którym mowa w [§28](#page-8-1), środków pieniężnych niezbędnych do realizacji zlecenia płatniczego,
	- 3) dokonania autoryzacji transakcji.
- 2. Bank udostępnia informacje o:
	- 1) wymaganych przez Bank terminach zapewnienia środków pieniężnych na realizację zlecenia płatniczego,
	- 2) godzinach sesji wychodzących i przychodzących,
	- 3) godzinach otwarcia placówek i oddziałów Banku,
	- 4) dostępności wpłatomatów
	- za pośrednictwem strony internetowej Banku, BOK, placówki Banku oraz oddziału Banku.
- 3. Rodzaje zleceń płatniczych możliwych do zrealizowania z Rachunku danego typu określone zostały w Taryfie prowizji i opłat.
- 4. Godziny przyjmowania zleceń płatniczych dotyczących transakcji płatniczych w rozumieniu ustawy o usługach płatniczych oraz terminy obciążenia lub uznania Rachunku przez Bank określone zostały w [§147](#page-29-1).

#### §27

- <span id="page-8-0"></span>1. Składając zlecenie płatnicze Użytkownik Rachunku jest zobowiązany do podania następujących informacji celem jego prawidłowego wykonania:
	- 1) numeru rachunku Odbiorcy, tj.:
		- a) numeru NRB w przypadku transakcji krajowej,
		- b) numeru IBAN w przypadku transakcji zagranicznej,
	- 2) nazwy Odbiorcy,
	- 3) kwoty i waluty transakcji płatniczej,
	- 4) daty realizacji zlecenia płatniczego z zastrzeżeniem, iż datą realizacji zlecenia płatniczego z datą przyszłą może być wyłącznie dzień roboczy dla transakcji płatniczych w rozumieniu ustawy o usługach płatniczych,
	- 5) częstotliwości dokonywania zleceń płatniczych w przypadku zlecenia stałego,
	- 6) tytułu transakcji,
	- 7) podmiotu pokrywającego koszty wykonania transakcji płatniczej w przypadku przelewu walutowego i transakcji zagranicznej, zgodnie z opcjami wskazanymi w [§51](#page-13-2).
- 2. Składając zlecenie płatnicze dotyczące transakcji zagranicznej Użytkownik Rachunku jest ponadto zobowiązany do podania:
	- 1) numeru BIC banku Odbiorcy lub innych danych umożliwiających ustalenie banku Odbiorcy w przypadku przelewu SWIFT zlecanego na rachunek Odbiorcy prowadzony w kraju, który nie należy do Europejskiego Obszaru Gospodarczego,
	- 2) innych danych niezbędnych do prawidłowej realizacji przelewu zgodnie z opisem pól występujących na formularzu zlecenia płatniczego - w przypadku przelewu SWIFT.
- 3. Składając zlecenie płatnicze w postaci przelewu do Urzędu Skarbowego lub Zakładu Ubezpieczeń Społecznych Użytkownik Rachunku jest ponadto zobowiązany do podania:
	- 1) jednego z dodatkowych identyfikatorów Posiadacza Rachunku, takiego jak: numer PESEL lub numer i seria dokumentu tożsamości lub numer NIP,
	- 2) okresu rozliczenia,
	- 3) symbolu formularza płatności,
	- 4) typu wpłaty,
	- 5) numeru deklaracji, której transakcja płatnicza dotyczy.
- 4. Bank identyfikuje Odbiorcę, na rzecz którego realizowane jest zlecenie płatnicze i wykonuje to zlecenie wyłącznie w oparciu o:
	- 1) numer NRB w przypadku transakcji krajowej,
	- 2) numer IBAN w przypadku transakcji zagranicznej
	- będący unikatowym identyfikatorem Odbiorcy w rozumieniu ustawy o usługach płatniczych.
- 5. Bank nie ponosi odpowiedzialności za skutki realizacji zlecenia płatniczego dotyczącego uznania Rachunku realizowanego w oparciu o numer rachunku wskazany przez Użytkownika Rachunku, wynikające z niezgodności numeru rachunku bankowego Odbiorcy z jego nazwą.

- <span id="page-8-1"></span>1. Za moment otrzymania przez Bank zlecenia płatniczego uznaje się moment dokonania autoryzacji transakcji, z zastrzeżeniem postanowień ust.2-7.
- 2. Autoryzacja transakcji nie może zostać wycofana przez Użytkownika Rachunku po jej otrzymaniu przez Bank.
- 3. W przypadku złożenia przez Użytkownika Rachunku zlecenia płatniczego:
	- 1) w dniu nie będącym dniem roboczym Dostawcy,

2) dotyczącego przelewu SWIFT po godzinie granicznej wskazanej w [§147](#page-29-1)

uznaje się, że zlecenie płatnicze zostało otrzymane przez Bank w pierwszym dniu roboczym następującym po dniu złożenia przez Użytkownika Rachunku zlecenia płatniczego.

- 1. Obciążenie Rachunku, z którego ma zostać wykonana transakcja płatnicza z datą bieżącą następuje w dniu otrzymania zlecenia płatniczego przez Bank, z zastrzeżeniem ust. 5 i 6.
- 2. Obciążenie Rachunku dotyczące zlecenia płatniczego złożonego przez Użytkownika Rachunku w dniu niebędącym dniem roboczym Dostawcy następuje w dniu złożenia zlecenia płatniczego przez Użytkownika Rachunku.
- 3. Obciążenie Rachunku dotyczące przelewu SWIFT złożonego przez Użytkownika Rachunku po godzinie granicznej wskazanej w [§147](#page-29-1) następuje pierwszego dnia roboczego następującego po dniu złożenia zlecenia płatniczego przez Użytkownika Rachunku.
- 4. W przypadku:
	- 1) złożenia przez Użytkownika Rachunku przelewu SWIFT po godzinie granicznej wskazanej w [§147](#page-29-1) za moment otrzymania przez Bank zlecenia płatniczego uznaje się początek następnego dnia roboczego,
	- 2) złożenia przez Użytkownika Rachunku zlecenia płatniczego w postaci transakcji płatniczej z datą realizacji jako datą przyszłą- za moment otrzymania zlecenia płatniczego przez Bank uznaje się początek dnia roboczego, w którym zgodnie ze zleceniem płatniczym ma zostać zrealizowana transakcja płatnicza,
	- 3) zlecenia stałego, którego termin płatności przypada na dzień nie będący dniem roboczym za moment otrzymania zlecenia płatniczego uznaje się, zgodnie z dyspozycją złożoną przez Użytkownika Rachunku:
		- a) dzień roboczy poprzedzający dzień będący terminem płatności tego zlecenia płatniczego,
		- b) dzień roboczy następujący po dniu będącym terminem płatności tego zlecenia płatniczego,
		- c) dzień będący terminem płatności tego zlecenia płatniczego.

#### **II Realizacja zlecenia płatniczego przez Bank** §29

#### 1. Transakcje płatnicze w rozumieniu ustawy o usługach płatniczych realizowane są w dni robocze dla transakcji płatniczych w rozumieniu ustawy o usługach płatniczych z zastrzeżeniem:

- 1) transakcji płatniczej dotyczącej przelewu walutowego lub przelewu SWIFT, która jest realizowana do godziny granicznej wskazanej w [§147](#page-29-1),
- 2) przerw modernizacyjnych, o których mowa w Regulaminie PB.
- 2. Wykaz transakcji płatniczych w rozumieniu ustawy o usługach płatniczych realizowanych po zakończeniu dnia roboczego dla transakcji płatniczych w rozumieniu ustawy o usługach płatniczych (w czasie rzeczywistym) wskazany jest w [§147](#page-29-1).
- 3. Zlecenia płatnicze dotyczące transakcji płatniczych w postaci przelewów SWIFT dokonywanych w walucie Rachunku, realizowane są najpóźniej w następnym dniu roboczym, po dniu złożenia przez Użytkownika Rachunku zlecenia płatniczego.

§30

- 1. Bank realizuje transakcje płatnicze w rozumieniu ustawy o usługach płatniczych z datą waluty obciążenia Rachunku.
- 2. Transakcje płatnicze w rozumieniu ustawy o usługach płatniczych dotyczące przelewów w walucie złotych polskich i euro między krajami Europejskiego Obszaru Gospodarczego, które nie wiążą się z koniecznością przewalutowania są realizowane przez Bank w terminie 1 dnia roboczego od momentu przyjęcia przez Bank zlecenia płatniczego. Pozostałe transakcje płatnicze w rozumieniu ustawy o usługach płatniczych dotyczące przelewów wychodzących realizowane są w terminie do 4 dni roboczych.

§31

Przelewy przychodzące otrzymane przez Bank po zakończeniu dnia roboczego będą realizowane przez Bank w kolejnym dniu roboczym.

### **III Przewalutowanie**

#### §32

- 1. Bank dokonuje przewalutowania w oparciu o referencyjne kursy walutowe określone w Tabeli kursowej Banku udostępnionej na stronie internetowej Banku.
- 2. Wysokość kursów kupna/sprzedaży walut obowiązujących w danym dniu roboczym jest zmienna.
- 3. Decyzja o zmianie wysokości kursów, o których mowa w ust.2 oraz decyzja o częstotliwości zmiany kursów, o których mowa w ust.2 podejmowana jest przez Bank w oparciu o następujące czynniki:
	- 1) bieżących notowań kursów wymiany walut na rynku międzybankowym,
	- 2) podaży i popytu na waluty na rynku krajowym,
	- 3) różnicy stóp procentowych oraz stóp inflacji na rynku krajowym,
	- 4) płynności rynku walutowego,
	- 5) stanu bilansu płatniczego i handlowego.

- <span id="page-9-0"></span>1. Bank stosuje następujące rodzaje referencyjnych kursów walutowych:
	- 1) w przypadku transakcji wychodzących:
		- a) z Rachunku prowadzonego w złotych polskich kurs sprzedaży waluty obcej,
		- b) z Rachunku prowadzonego w walucie obcej na złote polskie kurs kupna waluty obcej,
		- c) z Rachunku prowadzonego w walucie obcej na inną walutę obcą kurs crossowy, tj. Bank najpierw dokonuje przewalutowania środków pieniężnych w walucie Rachunku na złote polskie na podstawie kursu kupna waluty obcej a następnie dokonuje przewalutowania środków pieniężnych w złotych polskich na walutę transakcji na podstawie kursu sprzedaży waluty obcej,
	- 2) w przypadku transakcji przychodzących:
		- a) na Rachunek prowadzony w złotych polskich kurs kupna waluty obcej,
		- b) na Rachunek prowadzony w walucie obcej ze złotych polskich kurs sprzedaży waluty obcej,
		- c) z Rachunku prowadzonego w walucie obcej na inną walutę obcą kurs crossowy, tj. Bank najpierw dokonuje przewalutowania środków pieniężnych w walucie transakcji na złote polskie na podstawie kursu kupna waluty transakcji a następnie dokonuje przewalutowania środków pieniężnych w złotych polskich na walutę Rachunku na podstawie kursu sprzedaży waluty Rachunku.

2. Szczegółowe zasady dotyczące kursów walut obowiązujących w momencie dokonywania przewalutowania środków pieniężnych będących przedmiotem transakcji płatniczych w rozumieniu ustawy o usługach płatniczych określone zostały w [§49](#page-12-0).

### **IV Wstrzymanie realizacji zlecenia płatniczego przez Bank**

§34

- 1. Bank może wstrzymać realizację zlecenia płatniczego, które zostało zautoryzowane przez Użytkownika Rachunku w przypadku, gdy zachodzi podejrzenie, że transakcja płatnicza będąca przedmiotem tego zlecenia płatniczego jest nielegalna.
- 2. Maksymalny okres wstrzymania realizacji zlecenia płatniczego wynosi:
	- 1) 24 godziny- dla zleceń płatniczych złożonych w dzień roboczy, z zastrzeżeniem pkt 3),
	- 2) 48 godzin- w przypadku zleceń płatniczych złożonych w dzień niebędący dniem roboczym,
	- 3) 72 godziny- w przypadku zleceń płatniczych złożonych w dzień poprzedzający więcej niż jeden dzień nie będący dniem roboczym.
- 3. Bank niezwłocznie po wstrzymaniu realizacji zlecenia płatniczego kontaktuje się z Użytkownikiem Rachunku w celu potwierdzenia, że dane zlecenie płatnicze zostało przez niego złożone.
- 4. Po potwierdzeniu przez Użytkownika Rachunku złożenia zlecenia płatniczego zostaje ono niezwłocznie przekazane do realizacii.

### **V Odmowa przyjęcia i realizacji zlecenia płatniczego przez Bank**

- §35
- <span id="page-10-1"></span>1. Bank odmawia przyjęcia zlecenia płatniczego w przypadku:
	- 1) niepodania wymaganych przez Bank informacji wskazanych w [§27](#page-8-0),<br>2) niezapewnienia środków pieniężnych na Rachunku, z którego ma by
		- 2) niezapewnienia środków pieniężnych na Rachunku, z którego ma być realizowane zlecenie płatnicze, niezbędnych do realizacji transakcji płatniczej,
	- 3) zablokowania dostępu Użytkownika Rachunku do Rachunku,
	- 4) rozwiązania Umowy,
	- 5) zamknięcia Rachunku, z którego ma być realizowane zlecenie płatnicze,
	- 6) przedłożenia sfałszowanego, nieważnego lub zastrzeżonego dokumentu tożsamości przez Użytkownika Rachunku składającego zlecenie płatnicze w oddziale Banku,
	- 7) nieprzedłożenia dokumentu tożsamości przez Użytkownika Rachunku składającego zlecenie płatnicze w oddziale Banku,
	- 8) gdy zachodzi podejrzenie, że transakcja płatnicza będąca przedmiotem danego zlecenia płatniczego jest nielegalna.
- 2. Bank odmawia realizacji dyspozycji, w tym zlecenia płatniczego, które zostało zautoryzowane przez Użytkownika Rachunku w przypadku, gdy:
	- 1) rachunek Odbiorcy jest zamknięty, zablokowany na transakcje przychodzące lub nie istnieje,
	- 2) odmowa realizacji zlecenia płatniczego wynika z odrębnych przepisów prawa,
	- 3) gdy Użytkownik Rachunku oświadczy, że wstrzymane przez Bank zlecenie płatnicze nie zostało przez niego złożone.

#### §36

- 1. W przypadku odmowy realizacji zlecenia płatniczego Bank niezwłocznie zwraca środki pieniężne będące przedmiotem danej transakcji płatniczej na Rachunek, z którego zostało złożone zlecenie płatnicze.
- 2. W przypadku odmowy przyjęcia lub realizacji zlecenia płatniczego Bank powiadamia Użytkownika Rachunku o odmowie przyjęcia lub realizacji zlecenia płatniczego oraz jeżeli to możliwe w świetle przepisów prawa, o przyczynach odmowy, a także o procedurze sprostowania błędów, które spowodowały odmowę, chyba że powiadomienie takie jest niedopuszczalne z mocy odrębnych przepisów prawa.
- 3. W przypadkach o których mowa w [§35](#page-10-1) zlecenie płatnicze uznaje się za nieotrzymane.

### **VI Odwołanie i modyfikacja zlecenia płatniczego przez Płatnika**

§37

- <span id="page-10-0"></span>1. Odwołanie i modyfikacja zlecenia płatniczego dotyczące transakcji płatniczych możliwe jest do momentu dokonania autoryzacji transakcji, z zastrzeżeniem ust 2 i 3.
- 2. W przypadku zlecenia płatniczego dotyczącego transakcji płatniczej w rozumieniu ustawy o usługach płatniczych:
	- 1) realizowanej w godzinach sesji wychodzących Użytkownik Rachunku może odwołać lub zmodyfikować zlecenie płatnicze do momentu realizacji sesji wychodzącej,
	- 2) realizowanej z datą przyszłą (w tym zlecenia stałego) Użytkownik Rachunku może dokonać odwołania lub modyfikacji zlecenia płatniczego do dnia roboczego poprzedzającego dzień realizacji zlecenia płatniczego,
	- 3) będącej przelewem SWIFT Użytkownik Rachunku może odwołać lub zmodyfikować jedynie oczekujące zlecenie płatnicze.
- 3. Odwołanie lub modyfikacja zlecenia płatniczego na zasadach określonych w ust.1-2 następuje za pośrednictwem kanałów dostępu wskazanych w Tabeli funkcjonalności kanałów dostępu.

# **VII Odpowiedzialność Posiadacza Rachunku i Banku**

- <span id="page-10-2"></span>1. Użytkownik Rachunku lub Odbiorca niezwłocznie powiadamia Bank za pośrednictwem kanałów dostępu o stwierdzonych nieautoryzowanych, niewykonanych lub nienależycie wykonanych transakcjach płatniczych. O ile roszczenia Posiadacza Rachunku względem Banku nie wygasły zgodnie z ustawą o usługach płatniczych, w przypadku wystąpienia nieautoryzowanej transakcji płatniczej Bank jest obowiązany niezwłocznie zwrócić Posiadaczowi Rachunku kwotę nieautoryzowanej transakcji płatniczej poprzez przywrócenie obciążonego Rachunku do stanu, jaki istniałby, gdyby nie miała miejsca nieautoryzowana transakcja płatnicza.
- 2. Posiadacz Rachunku odpowiada za nieautoryzowane transakcje płatnicze do wysokości równowartości w walucie polskiej 150 euro, ustalonej przy zastosowaniu kursu średniego ogłaszanego przez NBP obowiązującego w dniu wykonania transakcji, jeżeli nieautoryzowana transakcja jest skutkiem:
	- 1) posłużenia się utraconym przez Użytkownika Rachunku albo skradzionym Użytkownikowi Rachunku telefonem lub innym urządzeniem mobilnym, na którym jest zainstalowana aplikacja mobilna, lub
- 2) przywłaszczenia telefonu lub innego urządzenia mobilnego, na którym jest zainstalowana aplikacja mobilna w wyniku naruszenia przez Użytkownika Rachunku obowiązków określonych w rozdziale dotyczącym zabezpieczenia dostępu do Rachunku zawartym w niniejszym Regulaminie.
- 3. Posiadacz Rachunku odpowiada za nieautoryzowane transakcje płatnicze w pełnej wysokości, jeżeli doprowadził do nich umyślnie albo w wyniku umyślnego lub będącego skutkiem rażącego niedbalstwa naruszenia, co najmniej jednego z obowiązków, o którym mowa w rozdziale Regulaminu PB dotyczącym zabezpieczenia dostępu do usług Private Banking.
- 4. Po dokonaniu przez Użytkownika Rachunku niezwłocznego zgłoszenia stwierdzenia utraty, kradzieży, przywłaszczenia karty debetowej lub innego instrumentu płatniczego w rozumieniu ustawy o usługach płatniczych albo nieuprawnionego ich użycia lub nieuprawnionego do nich dostępu, Posiadacz Rachunku nie odpowiada za nieautoryzowane transakcje płatnicze, chyba że Użytkownik Rachunku doprowadził umyślnie do nieautoryzowanej transakcji płatniczej.
- 5. Jeżeli Bank, wbrew obowiązkowi zapewnienia stałej dostępności odpowiednich środków pozwalających Użytkownikowi Rachunku na dokonanie zgłoszenia, o którym mowa w ust. 3, lub wystąpienia z wnioskiem o odblokowanie Rachunku, nie zapewnia takich możliwości, Posiadacz Rachunku nie ponosi odpowiedzialności za nieautoryzowane transakcje płatnicze, chyba że Użytkownik Rachunku doprowadził umyślnie do nieautoryzowanej transakcji płatniczej.

Ujawnienie przez Użytkownika Rachunku identyfikatora, hasła, hasła jednorazowego lub numeru PIN do aplikacji mobilnej w jakiejkolwiek formie, treści lub postaci osobom trzecim, w tym członkom rodziny stanowi niezachowanie należytej staranności w myśl przepisów ustawy o usługach płatniczych.

§40

- 1. Bank ponosi odpowiedzialność za niewykonane lub nienależyte wykonanie zlecenia płatniczego, na podstawie art. 144-146 ustawy o usługach płatniczych, z przyczyn leżących po stronie Banku, z zastrzeżeniem [§41](#page-11-0).
- 2. Jeżeli Użytkownik Rachunku wskazał w zleceniu płatniczym nieprawidłowy numer NRB lub IBAN, Bank na żądanie Użytkownika Rachunku podejmuje starania w celu odzyskania kwoty zrealizowanego zlecenia płatniczego.
- 3. Za odzyskanie środków pieniężnych będących przedmiotem zlecenia płatniczego, o którym mowa w ust.2 Bank pobiera prowizję lub opłatę zgodnie z Taryfą prowizji i opłat.

§41

<span id="page-11-0"></span>Z zastrzeżeniem przypadków wyłączających odpowiedzialność Banku z zakresu dysponowania Rachunkiem wskazanych w [§16](#page-7-4) Bank nie ponosi odpowiedzialności na podstawie art. 144-146 ustawy o usługach płatniczych, za skutki wynikłe z podania przez Użytkownika Rachunku nieprawidłowego numeru NRB lub IBAN.

### **Podrozdział II Rodzaje zleceń płatniczych**

### **I Wpłata gotówkowa**

- §42
- 1. Wpłata gotówkowa może być dokonana w walucie Rachunku w formie:
	- 1) wpłaty w kasach oddziału Banku lub placówek Banku, z zastrzeżeniem iż w przypadku placówek Banku wpłaty mogą być dokonywane w walutach złotych polskich, dolarach amerykańskich i euro,
	- 2) wpłaty przy użyciu kart płatniczych,
	- 3) wpłaty za pośrednictwem innych banków krajowych i zagranicznych, mających swoją siedzibę na terenie Rzeczpospolitej Polskiej,
	- 4) wpłaty za pośrednictwem placówek pocztowych,
	- 5) wpłaty dokonywanej w formie i na zasadach określonych w odrębnych regulaminach,
- 2. Uznanie Rachunku wpłatą dokonaną w sposób określony:
	- 1) w ust.1 pkt. 1 i 2 następuje w terminie wskazanym w [§147](#page-29-1),
	- 2) w ust. 1 pkt. 3 i 4 następuje w dniu wpływu środków pieniężnych do Banku.

§43

- 1. Dyspozycja wpłaty gotówkowej w kasie oddziału Banku lub placówki Banku może zostać złożona przez: 1) Użytkownika Rachunku
	- 2) osobę znającą numer Rachunku.
- 2. Bank nie przyjmuje wpłat gotówkowych dokonywanych w kasach placówek Banku w bilonie walut wymienialnych.
- 3. Bank zastrzega sobie prawo do określenia maksymalnej kwoty wpłaty gotówkowej, która może być dokonywana w danej placówce Banku lub w oddziałach Banku.
- 4. Bank udostępnia informację o maksymalnej kwocie wpłaty gotówkowej za pośrednictwem strony internetowej Banku, BOK, oddziału Banku oraz placówek Banku.

### **II Wypłata gotówkowa**

#### §44

Wypłata gotówkowa może być dokonana w walucie Rachunku w formie:

- 1) wypłaty w kasach oddziału Banku lub placówek Banku, z zastrzeżeniem iż w przypadku placówek Banku wypłaty mogą być dokonywane w walutach złotych polskich, dolarach amerykańskich i euro,
- 2) wypłaty przy użyciu kart płatniczych,
- 3) wypłaty w formie transakcji BLIK,
- 4) wypłaty dokonywanej w formie i na zasadach określonych w odrębnych regulaminach.
- §45 1. Dyspozycja wypłaty gotówkowej w kasie oddziału lub placówki Banku może zostać złożona przez Użytkownika Rachunku.
- 2. Wypłata gotówkowa z Rachunku dokonywana w kasie oddziału lub placówki Banku, przewyższająca kwotę graniczną podlega wcześniejszemu zgłoszeniu przez Użytkownika Rachunku:
	- 1) za pośrednictwem serwisu transakcyjnego,
	- 2) za pośrednictwem BOK,
	- 3) w oddziale Banku osobiście, telefonicznie, faksem lub w formie wiadomości e-mail wysłanej do upoważnionego pracownika obsługującego klientów Private Banking w oddziale Banku,
	- 4) osobiście w placówce Banku.
- 3. Bank zastrzega sobie prawo do określenia maksymalnej kwoty wypłaty gotówkowej, która może być dokonywana w danej placówce Banku.
- 4. Bank udostępnia informację o wysokości kwoty granicznej, maksymalnej kwocie wypłaty gotówkowej oraz terminie zgłoszenia wypłaty za pośrednictwem strony internetowej Banku, BOK, oddziału Banku oraz placówki Banku.
- 5. W przypadku:
	- 1) nie zgłoszenia wypłaty gotówkowej, o której mowa w ust. 2 Bank zastrzega sobie możliwość odmowy wypłaty środków pieniężnych w kwocie przekraczającej kwotę graniczną i wyznaczenia terminu wypłaty nie dłuższego niż termin zgłoszenia wypłaty.
	- 2) zgłoszenia wypłaty gotówkowej, o której mowa w ust.2 i jednoczesnym nie pobraniu środków pieniężnych w zadeklarowanym dniu - wypłata środków w wysokości przewyższającej kwotę graniczną wymaga dokonania ponownego zgłoszenia.
	- 3) braku możliwości dokonania wypłaty gotówkowej, o której mowa w ust.2 wynikającej z braku środków pieniężnych na Rachunku lub nieodebrania awizowanej wypłaty gotówkowej, o której mowa ust.2 - Bank pobierze prowizję w wysokości określonej w Taryfie prowizji i opłat.
- 6. Placówki Banku nie realizują wypłat gotówkowych, o których mowa w ust.1 w bilonie walut wymienialnych.
- 7. W przypadku wypłaty gotówkowej, o której mowa w ust.1 w walucie obcej wypłata gotówkowa realizowana jest wyłącznie w walucie obcej bez możliwości dokonywania wypłaty po uprzednim przeliczeniu równowartości kwoty wypłacanej w walucie obcej na złote polskie.
- 8. Kwoty niemające pokrycia w banknotach danej waluty wymienialnej Bank wypłaca w złotych polskich stosując kurs walutowy obowiązujący w momencie realizacji wypłaty gotówkowej, o której mowa w ust.1.

### **III Przelew Postanowienia ogólne**

§46

Bank realizuje następujące rodzaje zleceń płatniczych w formie przelewów:

- 1) w przypadku transakcji krajowych: a) przelewy w złotych polskich,
	- b) przelewy walutowe.
- 2) w przypadku transakcji zagranicznych:
	- a) przelewy SWIFT,
	- b) przelewy SEPA.

#### §47

Przelew, który daje możliwość szybkiego przelewu za zakupy w Internecie (tzw. Pay by Link, który w Banku występuje pod marketingową nazwą mTransfer), może być wykonany poprzez:

- 1) zalogowanie do serwisu transakcyjnego przy użyciu swojego identyfikatora i hasła oraz autoryzację transakcji lub
- 2) podanie kodu BLIK, wygenerowanego w aplikacji mobilnej na urządzeniu mobilnym użytkownika aplikacji i autoryzację transakcji w aplikacji mobilnej.

### §48

- 1. Użytkownik Rachunku może złożyć zlecenie płatnicze dotyczące przelewu w walucie Rachunku lub innych walutach obcych wymienionych w Tabeli kursowej Banku.
- 2. Bank, na podstawie złożonego przez Użytkownika Rachunku zlecenia płatniczego zobowiązuje się do przekazania na warunkach określonych w tym zleceniu płatniczym oraz w niniejszym Regulaminie, zgodnie z powszechnie obowiązującymi przepisami prawa, a w szczególności ustawy prawo dewizowe – środków pieniężnych w wysokości określonej przez Użytkownika Rachunku na wskazany przez niego rachunek Odbiorcy prowadzony w banku zagranicznym lub krajowym.
- 3. Środki pieniężne przekazywane z Rachunku za granicę nie mogą być przeznaczone na cele wskazane w przepisach ustawy prawo dewizowe.
- 4. Przelewy wewnętrzne walutowe mogą być realizowane w takim zakresie, w jakim dopuszcza to ustawa prawo dewizowe.

#### §49

<span id="page-12-0"></span>W odniesieniu do transakcji płatniczych w rozumieniu ustawy o usługach płatniczych w postaci przelewów Bank stosuje następujące zasady przewalutowania:

- 1) W przypadku przelewów wychodzących SWIFT, których realizacja odbywa się na podstawie zlecenia płatniczego złożonego w dniu roboczym:
	- a) do godziny 13.00 dnia roboczego dla transakcji płatniczych w rozumieniu ustawy o usługach płatniczych, przewalutowanie odbywa się na podstawie kursu walutowego obowiązującego w momencie złożenia zlecenia płatniczego,
	- b) po godzinie 13.01 dnia roboczego dla transakcji płatniczych w rozumieniu ustawy o usługach płatniczych, przewalutowanie odbywa się na podstawie kursu walutowego obowiązującego w momencie rozpoczęcia kolejnego dnia roboczego z zastrzeżeniem pkt. 2.
- 2) Na wniosek Użytkownika Rachunku złożony za pośrednictwem BOK lub oddziału Banku i zaakceptowany przez Bank, Bank może zrealizować zlecenie płatnicze dotyczące przelewu SWIFT złożone w godzinach 13.01-14.00 dnia roboczego dla transakcji płatniczych w rozumieniu ustawy o usługach płatniczych w tym samym dniu roboczym - w takim przypadku przewalutowanie odbywa się na podstawie kursu walutowego obowiązującego w momencie złożenia zlecenia płatniczego.
- 3) W przypadku przelewów wychodzących SEPA przewalutowanie odbywa się na podstawie kursu walutowego obowiązującego w momencie złożenia zlecenia płatniczego.
- 4) W przypadku przelewów przychodzących przewalutowanie odbywa się na podstawie kursu walutowego obowiązującego w momencie księgowania przelewu przychodzącego na Rachunek, co nie zawsze będzie jednoznaczne z momentem wpływu środków pieniężnych będących przedmiotem transakcji płatniczej na Rachunek.
- 5) W przypadku przelewów walutowych wewnętrznych (wychodzących i przychodzących) złożonych w dniu roboczym:
	- a) między godziną 00.00 a godziną 8.00 dnia roboczego dla transakcji płatniczych w rozumieniu ustawy o usługach płatniczych, przewalutowanie odbywa się na podstawie kursu walutowego obowiązującego w momencie rozpoczęcia kolejnego dnia roboczego,
- b) między godziną 8.01 a godziną 19.30 dnia roboczego dla transakcji płatniczych w rozumieniu ustawy o usługach płatniczych, przewalutowanie odbywa się na podstawie kursu walutowego obowiązującego w momencie złożenia zlecenia płatniczego,
- c) między godziną 19.31 a godziną 23.59 dnia roboczego dla transakcji płatniczych w rozumieniu ustawy o usługach płatniczych, przewalutowanie odbywa się na podstawie kursu walutowego obowiązującego w momencie rozpoczęcia kolejnego dnia roboczego.
	- §50
- 1. Bank dokłada starań, aby zlecenie płatnicze dotyczące transakcji krajowej w postaci przelewu walutowego oraz transakcji zagranicznej w postaci przelewu SWIFT zostało zrealizowane możliwie najkrótszą drogą bankową oraz możliwie najniższym kosztem.
- 2. Wybór banku korespondenta, za pośrednictwem, którego zostanie zrealizowane zlecenie płatnicze, o którym mowa w ust.1, należy do Banku.
- 3. Bank, realizując zlecenie płatnicze z wykorzystaniem podanego przez Użytkownika Rachunku numeru NRB lub IBAN nie ponosi odpowiedzialności za działania innych banków, pośredniczących w realizacji zleceń płatniczych, o których mowa w ust. 1, nawet jeżeli ich wybór nastąpił z inicjatywy Banku. §51
- <span id="page-13-2"></span>1. W przypadku zleceń płatniczych dotyczących transakcji krajowych w postaci przelewu walutowego oraz transakcji zagranicznych Płatnik wskazuje podmiot pokrywający koszty wykonania transakcji płatniczej spośród dostępnych opcji kosztowych wskazanych w ust.2 i ust 3.
- 2. Opcja kosztów OUR wskazująca, że podmiotem pokrywającym wszystkie koszty wykonania transakcji płatniczej jest Posiadacz Rachunku dostępna jest dla:
	- 1) przelewów walutowych zewnętrznych, których Odbiorcy posiadają rachunki w bankach prowadzących działalność w krajach innych niż kraje należące do Europejskiego Obszaru Gospodarczego,
	- 2) transakcji zagranicznych w postaci przelewu SWIFT, których Odbiorcy posiadają rachunki w bankach prowadzących działalność w krajach innych niż kraje należące do Europejskiego Obszaru Gospodarczego.
- 3. Opcja kosztów SHA wskazująca, że podmiotem pokrywającym koszty wykonania transakcji płatniczej są: Posiadacz Rachunku - w zakresie opłat i prowizji należnych Bankowi oraz Odbiorca - w zakresie opłat i prowizji należnych bankowi Odbiorcy oraz bankom korespondentom dostępna jest dla:
	- 1) przelewów walutowych, w których nie dochodzi do przewalutowania,
	- 2) transakcji zagranicznych, w których nie dochodzi do przewalutowania i jednocześnie, których Odbiorcy posiadają rachunki w bankach prowadzących działalność w krajach należących do Europejskiego Obszaru Gospodarczego,
	- 3) transakcji zagranicznych, których Odbiorcy posiadają rachunki w bankach prowadzących działalność w krajach innych niż kraje należące do Europejskiego Obszaru Gospodarczego.
- 4. Posiadacz Rachunku i Odbiorca zobowiązani są do pokrycia kosztów wykonania transakcji płatniczych, o których mowa w ust. 1 zgodnie z opcją kosztową wybraną przez Użytkownika Rachunku w momencie składania zlecenia płatniczego.

### <span id="page-13-0"></span>**Szczególne warunki realizacji przelewu ekspresowego**

#### §52

- 1. Bank udostępnia informacje o:
	- 1) walutach, w których możliwe jest złożenie zlecenia płatniczego w postaci przelewu ekspresowego,
	- 2) minimalnej i maksymalnej kwocie przelewu ekspresowego,
	- 3) godzinach dnia roboczego dla transakcji płatniczych w rozumieniu ustawy o usługach płatniczych, w których możliwe jest złożenie zlecenia płatniczego w postaci przelewu ekspresowego oraz
	- 4) liczbie przelewów ekspresowych możliwych do zrealizowania w danym przedziale czasowym
	- za pośrednictwem strony internetowej Banku, BOK oraz oddziałów Banku.
- 2. Informacja dotycząca zasad przeprowadzania przez BlueMedia S.A. rozrachunków międzybankowych w systemie BlueCash oraz informacja o bankach będących uczestnikami systemu BlueCash zawarta jest na stronie internetowej BlueMedia S.A. w sieci Internet pod adresem www.bluecash.pl.

§53

- 1. Warunkiem złożenia zlecenia płatniczego w postaci przelewu ekspresowego jest dokonywanie przez Użytkownika Rachunku autoryzacji transakcji za pomocą haseł jednorazowych w postaci kodów sms.
- 2. Zlecenie płatnicze w postaci przelewu ekspresowego może zostać złożone:
	- 1) wyłącznie z datą bieżącą.<br>2) wyłacznie na rachunek Or
	- 2) wyłącznie na rachunek Odbiorcy prowadzony w banku będącym uczestnikiem systemu BlueCash.
- 3. Bank obciąża Rachunek:
	- 1) kwotą wskazaną przez Użytkownika Rachunku podczas składania zlecenia płatniczego w postaci przelewu ekspresowego, oraz
	- 2) należną Bankowi opłatą z tytułu realizacji przelewu ekspresowego w wysokości określonej w Taryfie prowizji i opłat

w momencie przyjęcia przez Bank zlecenia płatniczego w postaci przelewu ekspresowego.

§54

- 1. Bank odmawia przyjęcia zlecenia płatniczego w postaci przelewu ekspresowego w sytuacji, gdy:
	- 1) rachunek Odbiorcy nie jest prowadzony w banku będącym uczestnikiem systemu BlueCash,
		- 2) w momencie złożenia zlecenia płatniczego w postaci przelewu ekspresowego na Rachunku nie ma środków pieniężnych w wysokości pozwalającej na realizację tego zlecenia płatniczego,
		- 3) na Rachunku został wykorzystany limit przelewów ekspresowych dostępnych w danym okresie czasowym.
- 2. Bank powiadamia Użytkownika Rachunku o odmowie przyjęcia zlecenia płatniczego, o którym mowa w ust.1:

§55

- 1) w formie komunikatu w przypadku zlecenia płatniczego składanego za pośrednictwem serwisu transakcyjnego,
- 2) w formie ustnej w przypadku zlecenia płatniczego składanego za pośrednictwem BOK lub w oddziale Banku.

# <span id="page-13-1"></span>**Szczególne warunki realizacji przelewu SORBNET**

- 1) walutach, w których możliwe jest złożenie zlecenia płatniczego w postaci przelewu SORBNET,
- 2) minimalnej i maksymalnej kwocie przelewu SORBNET,
- 3) godzinach dnia roboczego dla transakcji płatniczych w rozumieniu ustawy o usługach płatniczych, w których możliwe jest złożenie zlecenia płatniczego w postaci przelewu SORBNET oraz
- 4) liczbie przelewów SORBNET możliwych do zrealizowania w danym przedziale czasowym
- za pośrednictwem strony internetowej Banku, BOK oraz oddziałów Banku.
- 2. Informacja dotycząca zasad przeprowadzania przez Narodowy Bank Polski rozrachunków międzybankowych w systemie SORBNET oraz informacja o bankach będących uczestnikami systemu SORBNET zawarta jest na stronie internetowej Narodowego Banku Polskiego w sieci Internet pod adresem www.nbp.pl.
	- §56
- 1. Zlecenie płatnicze w postaci przelewu SORBNET może być złożone:
	- 1) wyłącznie z datą bieżącą,
	- 2) wyłącznie na rachunek Odbiorcy, prowadzony w banku, który jest uczestnikiem systemu SORBNET.
- 2. Bank obciąża Rachunek:
	- 1) kwotą wskazaną przez Użytkownika Rachunku podczas składania zlecenia płatniczego w postaci przelewu SORBNET oraz
	- 2) należną Bankowi opłatą z tytułu realizacji przelewu SORBNET w wysokości określonej w Taryfie prowizji i opłat w momencie przyjęcia przez Bank zlecenia płatniczego w postaci przelewu SORBNET.

- 1. Bank odmawia przyjęcia zlecenia płatniczego w postaci przelewu SORBNET w sytuacji, gdy:
	- 1) rachunek Odbiorcy prowadzony jest w banku, który nie jest uczestnikiem systemu SORBNET,
	- 2) w momencie złożenia zlecenia płatniczego w postaci przelewu SORBNET na Rachunku nie ma środków pieniężnych w wysokości pozwalającej na realizację tego zlecenia płatniczego,
	- 3) na Rachunku został wykorzystany limit przelewów SORBNET dostępnych w danym okresie czasowym.
- 2. Bank powiadamia Użytkownika Rachunku o odmowie przyjęcia zlecenia płatniczego, o którym mowa w ust.1:
	- 1) w formie komunikatu w przypadku zlecenia płatniczego składanego za pośrednictwem serwisu transakcyjnego,
		- 2) w formie ustnej w przypadku zlecenia płatniczego składanego za pośrednictwem BOK lub w oddziale Banku.

### <span id="page-14-0"></span>**Szczególne warunki realizacji przelewu na numer telefonu**

- 1. Bank udostępnia informacje o:
	- 1) walutach, w których możliwe jest złożenie zlecenia płatniczego w postaci przelewu na numer telefonu,

§58

- 2) minimalnej i maksymalnej kwocie przelewu na numer telefonu oraz
- 3) liczbie przelewów na numer telefonu możliwych do zrealizowania w danym przedziale czasowym
- za pośrednictwem strony internetowej Banku, BOK oraz placówek Banku.
- 2. Warunkiem złożenia przez Użytkownika Rachunku zlecenia płatniczego w postaci przelewu na numer telefonu jest posiadanie dostępu do Rachunku za pośrednictwem serwisu transakcyjnego.
- 3. Warunkiem otrzymania przez Odbiorcę przelewu na numer telefonu jest:
	- 1) posiadanie krajowego numeru telefonu komórkowego, przez który rozumie się numer telefonu w formacie 000 000 000, gdzie w miejsce "0" należy wpisać numer telefonu,
	- 2) posiadanie wyposażenia technicznego z dostępem do sieci Internet (np. komputer, telefon lub inne urządzenia mobilne) i niezbędnego oprogramowania, w tym najnowszej wersji jednej z przeglądarek internetowych oraz wersji systemów operacyjnych wskazanych przez Bank za pośrednictwem strony internetowej Banku.
- 4. Bank nie przyjmuje zleceń płatniczych w postaci przelewu na numer telefonu komórkowego wskazany przez Użytkownika Rachunku w formacie innym niż wskazany w ust.3 pkt 1.

- 1. Składając zlecenie płatnicze w postaci przelewu na numer telefonu Użytkownik Rachunku zobowiązany jest do podania:
	- 1) wszystkich informacji niezbędnych do jego prawidłowego wykonania wskazanych w §[27](#page-8-0) za wyjątkiem numeru rachunku Odbiorcy,
	- 2) numeru telefonu komórkowego Odbiorcy.
- 2. Użytkownik Rachunku potwierdza fakt złożenia zlecenia płatniczego w postaci przelewu na numer telefonu poprzez dokonanie autoryzacji transakcji.
- 3. Niezwłocznie po dokonaniu autoryzacji transakcji Bank:
	- 1) dokonuje blokady środków pieniężnych będących przedmiotem danej transakcji płatniczej na okres do 15 dni kalendarzowych włączając w to dzień, w którym została dokonana autoryzacja transakcji płatniczej nie dłużej jednak niż do dnia otrzymania przez Bank zlecenia, o którym mowa w ust. 6,
	- 2) wysyła w imieniu Użytkownika Rachunku za pośrednictwem Aplikacji do przelewu na numer telefonu wiadomość SMS na numer telefonu komórkowego Odbiorcy zawierającą unikalny i niepowtarzalny link do strony internetowej Banku wygenerowanej przez Aplikację do przelewu na numer telefonu wraz z datą jego ważności, umożliwiający Odbiorcy wskazanie numeru rachunku, na który mają zostać przekazane środki pieniężne będące przedmiotem przelewu na numer telefonu oraz dane tego przelewu.
- 4. Po wysłaniu przez Bank wiadomości o której mowa w ust. 3 pkt. 2 w serwisie transakcyjnym zamieszczana jest informacja o zleceniu przelewu na numer telefonu.
- 5. Odbiorca, po otrzymaniu wiadomości SMS może wyrazić zgodę na otrzymanie przelewu na telefon poprzez kliknięcie w link, o którym mowa w ust.3 pkt.2 i wskazanie numeru rachunku, na który mają zostać przekazane środki pieniężne będące przedmiotem przelewu na numer telefonu, a następnie zaznacza ikonę o nazwie "Odbierz".
- 6. Zlecenie płatnicze uznaje się za otrzymane przez Bank z chwilą wykonania przez Odbiorcę czynności wskazanych w ust.5.
- 7. Bank obciąża Rachunek należną Bankowi opłatą z tytułu realizacji przelewu na numer telefonu w wysokości określonej w Taryfie prowizji i opłat w momencie przyjęcia przez Bank zlecenia płatniczego w postaci przelewu na numer telefonu.
- 8. W przypadku złożenia zlecenia płatniczego w postaci przelewu na numer telefonu, Bank realizuje taką dyspozycję w oparciu o numer rachunku wskazany przez Odbiorcę.
- 9. W przypadku nie wykonania przez Odbiorcę czynności wskazanych w ust.5 w terminie określonym w wiadomości, o której mowa w ust.3 pkt.2
- 1) złożone przez Użytkownika Rachunku zlecenie płatnicze w postaci przelewu na numer telefonu wygasa z upływem ważności linku, o którym mowa w ust. 3 pkt.2,
- 2) Bank niezwłocznie odblokowuje na Rachunku środki pieniężne będące przedmiotem przelewu na numer telefonu.

- 1. Bank odmawia przyjęcia zlecenia płatniczego w postaci przelewu na numer telefonu w sytuacji, gdy na Rachunku został wykorzystany limit przelewów na numer telefonu dostępnych w danym okresie czasowym.
- 2. Bank powiadamia Użytkownika Rachunku o odmowie przyjęcia zlecenia płatniczego, o którym mowa w ust.1 w formie komunikatu za pośrednictwem serwisu transakcyjnego.

### **IV Zlecenie stałe**

#### §61

- 1. Autoryzacja pierwszej transakcji płatniczej przez Użytkownika Rachunku w ramach zlecenia płatniczego jest równoznaczna z autoryzacją wszystkich transakcji płatniczych wykonywanych w ramach zlecenia stałego, aż do odwołania zlecenia płatniczego w postaci zlecenia stałego lub do dnia zakończenia cyklu płatności, którego zlecenie stałe dotyczy.
- 2. Odwołanie transakcji płatniczej w ramach zlecenia stałego jest równoznaczne z odwołaniem zlecenia płatniczego w postaci zlecenia stałego.

#### §62

- <span id="page-15-0"></span>1. Użytkownik Rachunku może złożyć dyspozycję zawieszenia realizacji transakcji płatniczych w ramach zlecenia stałego, polegającą na wstrzymaniu obciążania Rachunku transakcjami płatniczymi w ramach zlecenia stałego za pośrednictwem kanałów dostępu wskazanych w Tabeli funkcjonalności kanałów dostępu.
- 2. Dyspozycja, o której mowa w ust.1, może zostać złożona przez Użytkownika Rachunku do końca dnia poprzedzającego dzień realizacji transakcji płatniczej w ramach zlecenia stałego.
- 3. Dyspozycja, o której mowa w ust. 1, jest skuteczna od momentu jej złożenia przez Użytkownika Rachunku.
- 4. Zawieszenie realizacji transakcji płatniczych w ramach zlecenia stałego powoduje, iż transakcje płatnicze, których termin płatności przypadający na okres, w którym obowiązuje zawieszenie zlecenia stałego nie zostaną wykonane. §63
- 1. Użytkownik Rachunku może złożyć dyspozycję wznowienia realizacji transakcji płatniczych w ramach zlecenia stałego za pośrednictwem kanałów dostępu wskazanych w Tabeli funkcjonalności kanałów dostępu.
- 2. Wznowienie realizacji transakcji płatniczych w ramach zlecenia stałego polega na odwołaniu dyspozycji, o której mowa w [§62](#page-15-0).
- 3. Dyspozycja, o której mowa w ust. 1 jest skuteczna od momentu jej złożenia przez Użytkownika Rachunku.

### **V Polecenie zapłaty**

#### §64

- 1. W celu realizacji zlecenia płatniczego w postaci polecenia zapłaty, niezbędna jest umowa między Odbiorcą i jego bankiem, która:
	- 1) uprawnia Odbiorcę do stosowania polecenia zapłaty,
	- 2) reguluje szczegółowo zasady rozliczeń między Odbiorcą a jego bankiem,
	- 3) zawiera zgodę Odbiorcy na obciążenie rachunku Odbiorcy kwotami z tytułu dotyczącej zwrotu kwoty transakcji płatniczej wykonanych w ramach polecenia zapłaty wraz z odsetkami,
	- 4) określa zakres odpowiedzialności Odbiorcy i jego banku.
- 2. Bank przeprowadza rozliczenia międzybankowe wyłącznie za pośrednictwem KIR w systemie Elixir, w trybie i terminach obowiązujących w tym systemie, zgodnie z regulaminem KIR, w ramach Porozumienia międzybankowego.

#### §65

- 1. Udostępnienie przez Bank zlecenia płatniczego w postaci polecenia zapłaty następuje po udzieleniu Bankowi Zgody, która może zostać udzielona przez Posiadacza Rachunku:
	- 1) na dokumencie Zgody dostarczonym Posiadaczowi Rachunku przez Odbiorcę,
	- 2) poprzez wypełnienie elektronicznego formularza Zgody w serwisie transakcyjnym.
- 2. Udzielenie Zgody w formie określonej w ust.1 pkt. 2 możliwe jest jedynie na rzecz Odbiorców, którzy zawarli z Bankiem stosowne umowy.
- 3. W sytuacji, o której mowa w ust.1 pkt. 1:
	- 1) jeśli Zgoda została złożona u Odbiorcy wówczas Posiadacz Rachunku ma obowiązek poinformować Odbiorcę o konieczności dostarczenia do Banku jednego egzemplarza Zgody otrzymanej od Posiadacza Rachunku,
	- 2) jeśli Zgoda została złożona w oddziale Banku wówczas obowiązek dostarczenia do Odbiorcy jednego egzemplarza Zgody spoczywa na Posiadaczu Rachunku.
- 4. W sytuacji, o której mowa w ust.1 pkt.2:
	- 1) Posiadacz Rachunku potwierdza udzielenie Zgody poprzez wprowadzenie hasła jednorazowego w formularzu obejmującym treść Zgody,
	- 2) warunkiem skuteczności przyjęcia przez Bank zlecenia płatniczego w postaci polecenia zapłaty jest akceptacja Zgody przez Odbiorcę,
	- 3) po udzieleniu Zgody dane dotyczące zlecenia płatniczego złożonego przez Posiadacza Rachunku oraz udzielonej przez niego Zgody przekazywane są bezpośrednio do Odbiorcy w celu akceptacji przez niego Zgody,
	- 4) w przypadku, gdy Odbiorca nie akceptuje Zgody, Bank informuje Posiadacza Rachunku o tym fakcie, zamieszczając stosowny komunikat do Rachunku wskazanego w Zgodzie.
- 5. Bank nie ponosi odpowiedzialności za szkody Posiadacza Rachunku powstałe w następstwie niezaakceptowania przez Odbiorcę Zgody.

- 1. Udzielając Zgody Posiadacz Rachunku zobowiązany jest do podania:
	- 1) identyfikatora płatności uzgodnionego z Odbiorcą,
	- 2) nazwy Odbiorcy,
	- 3) numeru NIP Odbiorcy.
- 2. Udzielenie Zgody jest równoznaczne z autoryzacją wszystkich transakcji płatniczych wykonywanych w ramach polecenia zapłaty, aż do odwołania Zgody na realizację pojedynczego zlecenia płatniczego w postaci polecenia zapłaty lub do upływu terminu obowiązywania Zgody, o ile została ona udzielona na czas określony. Odwołanie

Zgody, o którym mowa w zdaniu poprzedzającym jest równoznaczne z odwołaniem wszystkich dalszych niewykonanych zleceń płatniczych w postaci polecenia zapłaty.

- 3. Bank nie ponosi odpowiedzialności za skutki realizacji zlecenia płatniczego dotyczącego uznania Rachunku, wynikające z niezgodności podanego przez Odbiorcę numeru rachunku bankowego Odbiorcy z jego nazwą. W przypadku złożenia zlecenia płatniczego dotyczącego uznania rachunku Odbiorcy, Bank realizuje taką dyspozycję w oparciu o numer rachunku wskazany przez Odbiorcę i nie bada zgodności numeru rachunku Odbiorcy z nazwą Odbiorcy.
- 4. W przypadku Rachunku wspólnego każdy z Posiadaczy Rachunku może udzielić Zgody ze skutkiem dla pozostałych Posiadaczy Rachunku.

#### §67

- 1. Bank odmawia realizacji transakcji płatniczej w ramach polecenia zapłaty w przypadku, gdy:
	- 1) Posiadacz Rachunku nie wyraził Zgody lub ją wycofał,
	- 2) środki na Rachunku są niewystarczające na realizację transakcji płatniczej w postaci polecenia zapłaty lub zostały zajęte przez upoważnione do tego organy władzy publicznej,
	- 3) Rachunek został zamknięty,
	- 4) Kwota transakcji płatniczej w ramach polecenia zapłaty przekracza dopuszczalną kwotę transakcji płatniczej w ramach polecenia zapłaty, wynikającą z obowiązujących przepisów, której wysokość jest podawana do wiadomości przez Bank za pośrednictwem strony internetowej Banku, BOK oraz w oddziale Banku,
	- 5) Kwota transakcji płatniczej w ramach polecenia zapłaty przekracza kwotę określoną przez Posiadacza Rachunku w Zgodzie.
- 2. W przypadku odmowy realizacji transakcji płatniczej w ramach polecenia zapłaty Bank informuje niezwłocznie bank Odbiorcy o jej przyczynie.
- 3. W przypadku odmowy realizacji transakcji płatniczej w postaci polecenia zapłaty Bank powiadamia Posiadacza Rachunku o odmowie zamieszczając w serwisie transakcyjnym stosowny komunikat do Rachunku wskazanego w Zgodzie oraz jeżeli to możliwe, o przyczynach odmowy, a także o procedurze sprostowania błędów, które spowodowały odmowę, chyba że powiadomienie takie jest niedopuszczalne z mocy powszechnie obowiązujących przepisów prawa.

#### §68

- 1. Niezależnie od postanowień art. 47 i art. 48 ustawy o usługach płatniczych, Posiadacz Rachunku ma prawo do złożenia dyspozycji dotyczącej zwrotu kwoty transakcji płatniczej wykonanej w ramach polecenia zapłaty najpóźniej w terminie 8 tygodni licząc od dnia dokonania obciążenia Rachunku.
- 2. Dyspozycja dotycząca zwrotu kwoty transakcji płatniczej wykonanej w ramach polecenia zapłaty powinna zawierać następujące informacje:
	- 1) datę obciążenia Rachunku,
	- 2) kwotę obciążenia Rachunku,
	- 3) nazwę Odbiorcy,
	- 4) bank Odbiorcy,
	- 5) numer Rachunku w formacie IBAN lub NRB.
- 3. Odmowa lub brak podania w wyznaczonym przez Bank terminie chociażby jednej z informacji wskazanej w ust.2 skutkuje odmową przyjęcia dyspozycji zapłaty dotyczącej zwrotu kwoty transakcji płatniczej wykonanej w ramach polecenia zapłaty.
- 4. Złożenie dyspozycji dotyczącej zwrotu kwoty transakcji płatniczej, wykonanej w ramach polecenie zapłaty, następuje za pośrednictwem kanałów dostępu określonych w Tabeli funkcjonalności kanałów dostępu.
- 5. Bank dokonując zwrotu uznaje Rachunek pełną kwotą wykonanej transakcji powiększoną o odsetki wynikające z oprocentowania Rachunku albo podaje uzasadnienie odmowy dokonania zwrotu wskazując organy nadzoru do których Posiadacz Rachunku może złożyć skargę zgodnie z ustawą o usługach płatniczych.
- 6. Uznanie Rachunku, o którym mowa w ust. 5, następuje najpóźniej pierwszego dnia roboczego następującego po dniu złożenia przez Posiadacza Rachunku dyspozycji dotyczącej zwrotu transakcji płatniczej wykonanej w ramach polecenia zapłaty, z zastrzeżeniem ust. 1. Dokonując zwrotu środków pieniężnych Bank, powiększa saldo Rachunku odsetkami z tytułu oprocentowania Rachunku naliczonymi od kwoty będącej przedmiotem tej transakcji od dnia obciążenia Rachunku kwotą zapłaty tej transakcji do dnia złożenia dyspozycji, o której mowa w ust.1.
- 7. Odsetki naliczane są od dnia obciążenia Rachunku kwotą wycofanego pojedynczego polecenia zapłaty do dnia złożenia przez Posiadacza Rachunku dyspozycji dotyczącej zwrotu transakcji płatniczej.

#### §69

- 1. Posiadacz Rachunku może w każdym czasie odwołać Zgodę poprzez złożenie dyspozycji:
	- 1) za pośrednictwem kanałów dostępu określonych w Tabeli funkcjonalności kanałów dostępu,
		-
- 2) w formie pisemnej u Odbiorcy. 2. W przypadku odwołania Zgody:
	- 1) w sposób wskazany w ust.1 pkt.1 Posiadacz Rachunku zobowiązany jest do przekazania tego odwołania bezpośrednio do Odbiorcy.
	- 2) w sposób wskazany w ust.1 pkt. 2:
		- a) Odbiorca zobowiązany jest do poinformowania Banku o tym fakcie. Zgoda traci moc obowiązywania z chwilą otrzymania przez Bank informacji od Odbiorcy o odwołaniu Zgody. Posiadacz Rachunku jest zobowiązany do poinformowania Odbiorcy o tym obowiązku,
		- b) Bank nie ponosi odpowiedzialności za szkody wyrządzone w następstwie nie przekazania Bankowi przez Odbiorcę informacji o odwołaniu Zgody.

- 1. Posiadacz Rachunku może dokonać modyfikacji Zgody za pośrednictwem kanałów dostępu określonych w Tabeli funkcjonalności kanałów dostępu.
- 2. Modyfikacja Zgody może polegać wyłącznie na:
	- 1) zmianie nazwy polecenia zapłaty,
	- 2) zmianie daty udzielenia Zgody,
	- 3) zmianie maksymalnej kwoty transakcji płatniczej w ramach polecenia zapłaty,
	- 4) zmianie daty ważności udzielonej Zgody.
- 3. Modyfikacja Zgody, o której mowa w ust.2 pkt. 2, dotyczy transakcji płatniczych realizowanych po dniu dokonania tejże zmiany.

4. Modyfikacja Zgody nie jest możliwa w przypadku zawieszenia przez Posiadacza Rachunku realizacji transakcji płatniczych w ramach polecenia zapłaty, zgodnie z [§71](#page-17-1).

#### §71

- <span id="page-17-1"></span>1. Posiadacz Rachunku może złożyć dyspozycję zawieszenia realizacji transakcji płatniczych w ramach polecenia zapłaty, polegającego na wstrzymaniu obciążania Rachunku transakcjami płatniczymi w ramach polecenia zapłaty za pośrednictwem kanałów dostępu określonych w Tabeli funkcjonalności kanałów dostępu.
- 2. Dyspozycja, o której mowa w ust.1, może zostać złożona przez Posiadacza Rachunku do końca dnia poprzedzającego dzień realizacji transakcji płatniczej w ramach polecenia zapłaty i może być dyspozycją:
	- 1) jednorazową polegającą na zawieszeniu realizacji pojedynczej transakcji płatniczej w ramach polecenia zapłaty, której termin płatności wypada najwcześniej, licząc od dnia jej złożenia,
	- 2) czasową polegającą na zawieszeniu realizacji transakcji płatniczych w ramach polecenia zapłaty we wskazanym przez Posiadacza Rachunku okresie, przy czym datą początkową wskazanego przez Posiadacza Rachunku okresu nie może być dzień wcześniejszy niż jej złożenia. Transakcje płatnicze zrealizowane w dniu złożenia dyspozycji, przed momentem jej złożenia nie podlegają wycofaniu, chyba że dyspozycja stanowi inaczej.
- 3. Dyspozycja, o której mowa w ust. 1, jest skuteczna od momentu jej złożenia przez Posiadacza Rachunku.
- 4. Zawieszenie realizacji transakcji płatniczych w ramach polecenia zapłaty powoduje, iż transakcje płatnicze inicjowane przez Odbiorcę w ramach Zgody udzielonej przez Posiadacza Rachunku będą odrzucane.
- 5. W przypadku, o którym mowa w ust.4, Bank poinformuje Odbiorcę o złożeniu przez Posiadacza Rachunku dyspozycji odwołania niezrealizowanej transakcji płatniczej w ramach polecenia zapłaty.
	- §72
- 1. Posiadacz Rachunku może złożyć dyspozycję wznowienia realizacji transakcji płatniczych w ramach polecenia zapłaty za pośrednictwem kanałów dostępu określonych w Tabeli funkcjonalności kanałów dostępu.
- 2. Wznowienie realizacji transakcji płatniczych w ramach polecenia zapłaty polega na odwołaniu dyspozycji, o której mowa w [§71](#page-17-1).
- 3. Dyspozycja, o której mowa w ust. 1, jest skuteczna od momentu jej złożenia przez Posiadacza Rachunku. §73

- 1. Bank, oprócz przypadków wskazanych w [§38](#page-10-2) [§41,](#page-11-0) nie ponosi odpowiedzialności za:
	- 1) kwoty obciążeń Rachunku niezgodne z rachunkami/fakturami przesłanymi do Posiadacza Rachunku przez Odbiorcę,
	- 2) nieterminową realizację obciążeń przez bank Odbiorcy,
	- 3) przekroczenie przez Odbiorcę postanowień Zgody oraz umowy łączącej Odbiorcę z Posiadaczem Rachunku,
	- 4) następstwa braku oraz odmowy akceptacji przez Odbiorcę Zgody złożonej przez Posiadacza Rachunku w serwisie transakcyjnym.
- 2. Posiadacz Rachunku zobowiązany jest do niezwłocznego poinformowania Odbiorcy o zmianie danych zawartych w Zgodzie.
- 3. Bank nie odpowiada za niezawinione przez Bank skutki powstałe w wyniku niedokonania przez Posiadacza Rachunku zmiany danych zawartych w Zgodzie.

### <span id="page-17-0"></span>**VI Transakcje BLIK Postanowienia ogólne**

#### §74

Z Rachunku mogą być realizowane następujące rodzaje transakcji BLIK:

- 1) wypłata gotówkowa w formie wypłaty w bankomatach lub innych urządzeniach oznaczonych znakiem systemu BLIK,
- 2) płatność za towary i usługi w formie:
	- a) płatności u akceptantów wyposażonych w elektroniczny terminal, oznaczonych znakiem systemu BLIK,
	- b) płatności w bankomatach lub innych urządzeniach oznaczonych znakiem systemu BLIK,
	- c) zamówienia internetowego u akceptantów eksponujących znak systemu BLIK lub informujących na swoich stronach internetowych lub aplikacjach mobilnych, że przyjmują zapłatę za pośrednictwem systemu BLIK,
- 3) przelew BLIK.

#### §75

- 1. Bank udostępnia informacje o:
	- 1) minimalnych i maksymalnych wartościach limitów BLIK,
	- 2) lokalizacjach i godzinach dostępności bankomatów, w których możliwe jest dokonanie transakcji BLIK w postaci wypłaty gotówkowej
	- za pośrednictwem strony internetowej Banku oraz BOK.
- 2. Warunkiem składania i otrzymywania zleceń płatniczych w postaci transakcji BLIK jest posiadanie przez Użytkownika Rachunku dostępu do serwisu transakcyjnego z poziomu przeglądarki internetowej oraz z poziomu aplikacji mobilnej.
- 1. Użytkownik Rachunku może składać zlecenia płatnicze w postaci transakcji BLIK do wysokości salda dostępnego Rachunku i w ramach limitów BLIK.
- 2. Wysokość limitów BLIK określa Użytkownik Rachunku.
- 3. Bank udostępnia informacje o aktualnie obowiązujących minimalnych i maksymalnych wartościach limitów BLIK za pośrednictwem strony internetowej Banku, BOK i placówek Banku.

§76

4. Zmiana Rachunku, z którego będą realizowane zlecenia płatnicze w postaci transakcji BLIK nie ma wpływu na stan wykorzystania limitów BLIK.

- 5. Jeżeli w następstwie zmiany minimalnych i maksymalnych wartości limitów BLIK następuje zmiana wysokości limitów BLIK ustalonych przez Użytkownika Rachunku, Bank informuje o wysokości aktualnych limitów BLIK za pośrednictwem komunikatu w serwisie transakcyjnym.
- 1. Użytkownik Rachunku może w każdej chwili:
	- 1) zablokować możliwość realizowania transakcji BLIK,
	- 2) odblokować możliwość realizowania transakcji BLIK
	- za pośrednictwem kanałów dostępu wskazanych w Tabeli funkcjonalności kanałów dostępu.
- 2. Użytkownik Rachunku może w każdej chwili:
- 1) aktywować możliwość realizowania transakcji BLIK w formie szybkiej płatności BLIK,
- 2) zrezygnować z możliwości realizowania transakcji BLIK w formie szybkiej płatności BLIK.
- za pośrednictwem kanałów dostępu wskazanych w Tabeli funkcjonalności kanałów dostępu. §78

Użytkownik Rachunku ma obowiązek:

- 1) niezwłocznego zgłoszenia Bankowi za pośrednictwem kanałów dostępu wskazanych w Tabeli funkcjonalności kanałów dostępu stwierdzenia utraty, kradzieży, zniszczenia telefonu lub innego urządzenia mobilnego, na którym zainstalowana była aplikacja mobilna,
- 2) przechowywania dowodów dokonania transakcji BLIK oraz innych dokumentów związanych z transakcjami BLIK i udostępnienia ich Bankowi w celu udokumentowania ewentualnych reklamacji.

§79

- 1. Bank może zablokować możliwość składania i otrzymywania zleceń płatniczych w postaci transakcji BLIK lub możliwość dokonywania szybkich płatności BLIK:
	- 1) z uzasadnionych przyczyn związanych z bezpieczeństwem realizacji transakcji BLIK,
	- 2) w związku z podejrzeniem umyślnego doprowadzenia przez Użytkownika Rachunku do nieautoryzowanej transakcii BLIK.
- 2. Bank informuje Użytkownika Rachunku o zablokowaniu możliwości składania i otrzymywania zleceń płatniczych w postaci transakcji BLIK lub możliwość dokonywania szybkich płatności BLIK za pośrednictwem komunikatu w serwisie transakcyjnym, za wyjątkiem przypadków, gdy przekazanie tych informacji byłoby nieuzasadnione ze względów bezpieczeństwa lub zabronione na mocy odrębnych przepisów.
- 3. Bank odblokowuje możliwość składania i otrzymywania zleceń płatniczych w postaci transakcji BLIK lub możliwość dokonywania szybkich płatności BLIK, jeśli przestały istnieć podstawy do utrzymywania blokady.

### <span id="page-18-0"></span>**Szczególne warunki realizacji przelewów BLIK**

#### §80

Przelewy BLIK to przelewy w złotych polskich z datą bieżącą, których Odbiorca jest identyfikowany wyłącznie w oparciu o numer telefonu komórkowego zarejestrowany w Banku (zwany dalej "numerem telefonu"), stanowiący unikatowy identyfikator w rozumieniu ustawy o usługach płatniczych.

§81

- 1. Użytkownik Rachunku może otrzymywać przelewy BLIK po powiązaniu numeru telefonu z Rachunkiem, na który będą one realizowane.
- 2. Z jednym numerem telefonu może być powiązany tylko jeden rachunek prowadzony przez Bank lub innego uczestnika systemu BLIK.
- 3. W przypadku, gdy do korzystania z Rachunku uprawniony jest więcej niż jeden Użytkownik Rachunku, wówczas Rachunek może być powiązany z numerami telefonu należącymi do wszystkich Użytkowników Rachunku.
- 4. Podczas instalowania aplikacji mobilnej przez Użytkownika Rachunku Bank weryfikuje, czy numer telefonu Użytkownika Rachunku jest powiązany z rachunkiem prowadzonym przez Bank lub innego uczestnika systemu BLIK. Jeśli w wyniku analizy okaże się, że numer telefonu Użytkownika Rachunku:
	- 1) jest powiązany z rachunkiem prowadzonym przez Bank lub innego uczestnika systemu BLIK wówczas powiązanie to pozostaje bez zmian do czasu jego zmiany przez Użytkownika Rachunku
	- 2) nie jest powiązany z rachunkiem prowadzonym przez Bank lub innego uczestnika systemu BLIK wówczas Bank automatycznie dokonuje powiązania numeru telefonu z Rachunkiem.

§82

- 1. Użytkownik Rachunku może w każdej chwili zmienić:
	- 1) numer telefonu powiązany z Rachunkiem,
	- 2) rachunek, z którym jest powiązany numer telefonu.
- 2. Powiązanie Rachunku z numerem telefonu, do którego jest już przypisany inny rachunek spowoduje zastąpienie rachunku przypisanego wcześniej Rachunkiem wskazanym przez Użytkownika Rachunku.
- 3. W przypadku zmiany numeru telefonu Użytkownik Rachunku będzie mógł otrzymywać przelewy BLIK dopiero po powiązaniu przez niego nowego numeru telefonu ze wskazanym przez siebie Rachunkiem.
- 4. Użytkownik Rachunku zatwierdza zmianę, o której mowa w ust.1 w aplikacji mobilnej numerem PIN do aplikacji mobilnej.
- 5. Dokonując zmiany powiązania Rachunku z numerem telefonu Użytkownik Rachunku wyraża zgodę na przekazanie zaszyfrowanej informacji o numerze telefonu i powiązanym z nim Rachunkiem do systemu BLIK.
- 6. Użytkownik Rachunku może w dowolnie wybranym momencie usunąć w aplikacji mobilnej powiązanie pomiędzy numerem telefonu a Rachunkiem.
- 7. Usunięcie przez Użytkownika Rachunku powiązania pomiędzy numerem telefonu a Rachunkiem powoduje usunięcie z systemu BLIK zaszyfrowanej informacji o tym powiązaniu.

- 1. Bank identyfikuje Odbiorcę przychodzącego przelewu BLIK wyłącznie w oparciu o numer telefonu Użytkownika Rachunku a następnie uznaje powiązany z nim Rachunek kwotą tego przelewu.
- 2. Bank nie ponosi odpowiedzialności za skutki realizacji przychodzącego przelewu BLIK związane z niezgodnością pomiędzy numerem Rachunku powiązanym z numerem telefonu a nazwą Odbiorcy.
- 3. W pozostałym zakresie w odniesieniu do przychodzących przelewów BLIK stosuje się zasady realizacji przelewów w złotych polskich z datą bieżącą.
- §84 1. Użytkownik Rachunku może składać zlecenia płatnicze w postaci przelewu BLIK wyłącznie w aplikacji mobilnej.
- 2. Składając zlecenie płatnicze w postaci przelewu BLIK Użytkownik Rachunku podaje:
	- 1) numeru telefonu komórkowego Odbiorcy,
	- 2) nazwę Odbiorcy,
	- 3) kwotę przelewu,
	- 4) tytuł przelewu.
- 3. Użytkownik Rachunku potwierdza fakt złożenia zlecenia płatniczego w postaci przelewu BLIK podając numer PIN do aplikacji mobilnej.
- 4. Jeśli informacja o numerze telefonu komórkowego Odbiorcy i powiązanym z nim rachunkiem:
- 1) znajduje się w systemie BLIK wówczas przelew BLIK, z zastrzeżeniem ust. 5 i 6, jest realizowany w postaci przelewu w złotych polskich z datą bieżącą,
- 2) nie znajduje się w systemie BLIK wówczas przelew BLIK realizowany jest w postaci przelewu na numer telefonu.
- 5. Bank identyfikuje Odbiorcę wychodzącego przelewu, o którym mowa w ust 4 pkt 1) wyłącznie w oparciu o numer telefonu, z którym powiązany jest rachunek Odbiorcy.
- 6. Bank nie ponosi odpowiedzialności za skutki realizacji wychodzącego przelewu, o którym mowa w ust. 4 pkt 1) związane z niezgodnością pomiędzy numerem rachunku powiązanym z numerem telefonu a nazwą Odbiorcy.
- 7. W pozostałym zakresie w odniesieniu do wychodzących przelewów BLIK zastosowanie mają zasady realizacji przelewów w złotych polskich z datą bieżącą lub zasady realizacji przelewów na numer telefonu.

### <span id="page-19-0"></span>**Szczególne warunki realizacji transakcji BLIK innych niż przelewy BLIK**

#### §85

- 1. Postanowienia niniejszego podrozdziału mają zastosowanie do transakcji BLIK innych niż przelewy BLIK.<br>2. Składając zlecenie płatnicze w postaci transakcji BLIK Użytkownik Rachunku zobowiazany jest do dokona
	- 2. Składając zlecenie płatnicze w postaci transakcji BLIK Użytkownik Rachunku zobowiązany jest do dokonania jej autoryzacji na zasadach opisanych w [§86](#page-19-1).
- 3. Za moment otrzymania przez Bank zlecenia płatniczego dotyczącego transakcji BLIK uznaje się moment dokonania autoryzacji transakcji BLIK przez Użytkownika Rachunku.

#### §86

<span id="page-19-1"></span>Autoryzacja transakcji BLIK w postaci płatności u akceptantów wyposażonych w elektroniczny terminal, oznaczonych znakiem systemu BLIK przebiega w następujący sposób:

- 1) Użytkownik Rachunku uruchamia aplikację mobilną. W przypadku, gdy transakcja BLIK dokonywana jest w formie innej niż szybka płatność BLIK, wówczas uruchomienie aplikacji mobilnej następuje z wykorzystaniem numeru PIN do aplikacji mobilnej.
- 2) Po uruchomieniu aplikacji mobilnej, Bank, za jej pośrednictwem, przekazuje Użytkownikowi Rachunku kod BLIK.
- 3) Po otrzymaniu kodu BLIK Użytkownik Rachunku:
	- a) wprowadza kod BLIK do urządzenia lub formularza internetowego z wykorzystaniem, którego następuje autoryzacja transakcji BLIK, albo
	- b) na żądanie akceptanta przekazuje kod BLIK akceptantowi w celu jego wprowadzenia do urządzenia lub formularza internetowego, z wykorzystaniem którego następuje autoryzacja transakcji BLIK.
- 4) Niezwłocznie po wprowadzeniu kodu BLIK Użytkownik Rachunku zatwierdza transakcję BLIK w aplikacji mobilnej.

#### §87

- 1. Autoryzacja transakcji BLIK w postaci zamówienia internetowego u akceptantów eksponujących znak systemu BLIK lub informujących na swoich stronach internetowych, że przyjmują zapłatę za pośrednictwem systemu BLIK wymaga:
	- 1) uruchomienia aplikacji mobilnej z wykorzystaniem numeru PIN do aplikacji mobilnej,
	- 2) wprowadzenia kodu BLIK lub numeru PIN do aplikacji mobilnej, z zastrzeżeniem ust 2.
- 2. Sposób autoryzacji transakcji BLIK, o której mowa w tym paragrafie zależy od:
	- 1) systemu operacyjnego urządzenia, na którym zainstalowana jest aplikacja mobilna,
	- 2) wersji aplikacji mobilnej zainstalowanej na urządzeniu,
	- 3) wyrażenia zgody przez Użytkownika Rachunku na dokonywanie transakcji BLIK w przeglądarce internetowej lub aplikacji mobilnej akceptanta bez konieczności przepisywania kodu BLIK.
- 3. Szczegółowe informacje dotyczące przebiegu wszystkich możliwych sposobów autoryzacji transakcji BLIK, o których mowa w tym paragrafie udostępnione są przez Bank na stronie internetowej [www.mbank.pl/blik](http://www.mbank.pl/blik) oraz za pośrednictwem BOK.

#### §88

- 1. Wykorzystywany podczas autoryzacji kod BLIK:
	- 1) jest ważny maksymalnie 120 sekund od momentu jego wygenerowania a informacja o zbliżającym się upływie czasu jego ważności jest podawana Użytkownikowi Rachunku w aplikacji mobilnej z 30 sekundowym wyprzedzeniem,
	- 2) wygasa z upływem czasu jego ważności lub z chwilą autoryzacji transakcji, do której został wygenerowany.
- 2. W przypadku, gdy autoryzacja transakcji BLIK następuje bez wykorzystania numeru PIN do aplikacji mobilnej, wówczas Bank identyfikuje Użytkownika Rachunku w oparciu o numer urządzenia, na którym zainstalowana jest aplikacia mobilna.
- 3. Podczas wykonywania czynności wskazanej w [§86](#page-19-1) pkt 3 Bank może poprosić Użytkownika Rachunku o podanie numeru PIN do aplikacji mobilnej.
- 4. Użytkownik Rachunku składający i potwierdzający dyspozycje za pomocą haseł jednorazowych w postaci innej niż kody sms może składać wyłącznie zlecenia płatnicze w postaci szybkiej płatności BLIK, której autoryzacja nie wymaga wprowadzenia numeru PIN do aplikacji mobilnej, o którym mowa w ust.1.

#### §89

- 1. Bank przyjmuje zlecenia płatnicze w postaci transakcji BLIK przez całą dobę.
- 2. Bank realizuje transakcję BLIK w dniu jej otrzymania.

- 1. Bank odmawia przyjęcia lub realizacji zlecenia transakcji BLIK w przypadku, gdy:
	- 1) możliwość korzystania z Rachunku przez Użytkownika Rachunku ograniczona jest do dokonywania wpłat na Rachunek,
	- 2) Rachunek został zamknięty,
	- 3) Użytkownik Rachunku podał nieprawidłowe dane podczas autoryzacji transakcji BLIK,
	- 4) Użytkownik Rachunku przekroczył czas wskazany w aplikacji mobilnej, w którym powinien dokonać autoryzacji, 5) przekroczony został czas ważności kodu BLIK,
	- 6) kwota transakcji BLIK jest wyższa od limitu BLIK.
- 2. Akceptant ma prawo odmówić przyjęcia i transakcji BLIK w przypadku niedochowania przez Użytkownika Rachunku postanowień określonych w niniejszym Regulaminie, w tym w przypadku, gdy:
- 1) Użytkownik Rachunku podał nieprawidłowe dane podczas autoryzacji,
- 2) nie można uzyskać zgody Banku na przyjęcie transakcji BLIK.

W przypadku odmowy przyjęcia lub realizacji transakcji BLIK Bank powiadamia Użytkownika Rachunku o tym fakcie oraz jeżeli to możliwe - o przyczynach odmowy a także o procedurze sprostowania błędów, które spowodowały odmowę poprzez:

- 1) przekazanie komunikatu akceptantowi, lub
- 2) wyświetlenie komunikatu w bankomacie lub w innym urządzeniu, za pośrednictwem którego zostało złożone zlecenie płatnicze w postaci transakcji BLIK.

§92

- 1. Odwołanie transakcji BLIK możliwe jest do momentu dokonania przez Użytkownika Rachunku autoryzacji transakcji BLIK, z zastrzeżeniem ust.2 i 3.
- 2. Użytkownik Rachunku może odwołać transakcję BLIK u akceptanta, o ile akceptant oferuje taką możliwość.
- 3. Użytkownik Rachunku nie może odwołać transakcji BLIK w bankomacie lub urządzeniu innym niż terminal, za pośrednictwem którego można dokonywać transakcji BLIK.

### **VII Usługa Invoobill**

§93

- 1. Warunkiem korzystania z usługi Invoobill jest:
	- 1) posiadanie przez Posiadacza Rachunku aktywnego dostępu do serwisu transakcyjnego, 2) aktywacja usługi Invoobill.
- 2. Aktywacja usługi Invoobill przebiega w następujący sposób:
	- 1) Posiadacz Rachunku składa wniosek o Porozumienie w serwisie transakcyjnym.
	- 2) Posiadacz Rachunku zapisuje kod wniosku pozyskany w trakcie składania wniosku o Porozumienie.
	- 3) Po złożeniu wniosku Posiadacz Rachunku kontaktuje się z Wystawcą w celu przekazania kodu wniosku. W przypadku, gdy Nabywcą jest inna osoba niż Posiadacz Rachunku, wówczas obowiązkiem Posiadacza Rachunku jest udostępnienie kodu wniosku Nabywcy oraz poinformowanie go o sposobach i formach kontaktu z Wystawcą.
- 3. Zawarcie Porozumienia nie jest możliwe bez skontaktowania się Nadawcy z Wystawcą w celu przekazania kodu wniosku.
- 4. Bank informuje Posiadacza Rachunku o utworzeniu Porozumienia za pośrednictwem serwisu transakcyjnego poprzez umieszczenie obok nazwy Wystawcy statusu "aktywne".
- 5. Nie zawarcie Porozumienia w ciągu 30 dni od dnia złożenia wniosku o Porozumienie oznacza, że usługa Invoobill nie zostanie aktywowana.

§94

1. W ramach usługi Invoobill może wystąpić tylko jedno Porozumienie związane z danym Wystawcą i tytułem płatności. 2. Dopuszczalne jest, utworzenie więcej niż jednego Porozumienia pomiędzy Posiadaczem Rachunku a Wystawcą w odniesieniu do tego samego Nabywcy, jeżeli Porozumienie dotyczyć będzie innego tytułu płatności.

### §95

- 1. Bank umożliwia Posiadaczowi Rachunku otrzymywanie Przesyłek od Wystawcy przez cały okres obowiązywania Porozumienia wskazany przez Posiadacza Rachunku podczas składania Wniosku o Porozumienie.
- 2. Po przekazaniu Przesyłki przez Wystawcę, Przesyłka pobierana jest przez Posiadacza Rachunku w serwisie transakcyjnym. Datą pobrania Przesyłki jest dzień wejścia przez Posiadacza Rachunku w serwisie transakcyjnym do zakładki dotyczącej usługi Invoobill.

#### §96

- 1. Przesyłki są widoczne w serwisie transakcyjnym przez 12 miesięcy od dnia ich dostarczenia przez Wystawcę.
- 2. Posiadacz Rachunku powinien utrwalić (np. zapisać, wydrukować) lub w inny sposób zarchiwizować dokumenty otrzymane w ramach Przesyłki.

#### §97

- 1. Na podstawie danych zawartych w Przesyłce Bank przygotowuje i prezentuje Posiadaczowi Rachunku w serwisie transakcyjnym formularz płatności Invoobill.
- 2. Formularz, o którym mowa ust. 1 nie zawiera możliwości zmiany danych w nim zawartych.
- 3. W przypadku, gdy Posiadacz Rachunku:
	- 1) akceptuje płatność Invoobill wówczas dokonuje autoryzacji transakcji,
	- 2) nie płatności Invoobill wówczas dokonuje jej odrzucenia na zasadach określonych w [§98](#page-20-0).
- <span id="page-20-0"></span>§98 1. Posiadacz Rachunku może odrzucić płatność Invoobill.
- 2. Odrzucenie płatności Invoobill oznacza odmowę złożenia zlecenia płatniczego w formie przelewu w ramach usługi Invoobill i uniemożliwia ponowne jego złożenie w ramach usługi Invoobill.
- 3. Posiadacz Rachunku ma możliwość podania przyczyny odrzucenia płatności Invoobill w formie komentarza.
- 4. Odrzucenie Płatności Invoobill nie oznacza, że zobowiązanie z którego płatność wynika wygasło lub uległo rozwiązaniu, ani też, że płatność nie zostanie wykonana przez Posiadacza Rachunku w inny sposób.

#### §99

- 1. Posiadacz Rachunku powinien zaakceptować płatność Invoobill w terminie umożliwiającym wpływ należności na rachunek Wystawcy przed upływem terminu płatności wskazanym przez tego Wystawcę w treści Przesyłki.
- 2. Możliwość akceptacji płatności Invoobill staje się niedostępna w terminie 60 dni od wskazanego przez Wystawcę terminu zapłaty bądź od daty pobrania Przesyłki, w zależności od tego, która data następuje później.
- 3. W przypadku niepobrania Przesyłki przez Posiadacza Rachunku w terminie 90 dni od daty jej przekazania przez Wystawce do serwisu transakcyjnego, możliwość akceptacji płatności Invoobill staje się niedostępna.

- 1. Porozumienie staje się nieaktywne na skutek jego wygaśnięcia bądź odwołania.
- 2. Porozumienie wygasa wraz z upływem daty końca obowiązywania Porozumienia, ustalonej przez Posiadacza Rachunku dla danego Porozumienia.
- 3. Porozumienie może zostać odwołane przez Posiadacza Rachunku, Wystawcę lub Bank.
- 4. Bank usuwa Porozumienia utworzone przez Posiadacza Rachunku w przypadku:
- 1) rozwiązania lub wygaśnięcia umowy, na podstawie której prowadzony był Rachunek, w ramach którego została udostępniona usługa Invoobill,
- 2) zaprzestania udostępniania przez Bank usługi Invoobill.
- 5. W przypadku, o którym mowa w ust.4 pkt.2 Bank poinformuje Posiadacza Rachunku o zamiarze zaprzestania prezentacji Przesyłek na 3 miesiące przed tym terminem.
- 6. W przypadku wygaśnięcia bądź odwołania Porozumienia, Posiadacz Rachunku nie będzie otrzymywał Przesyłek dotyczących tego Porozumienia od dnia jego wygaśnięcia bądź odwołania.
- 7. Odwołanie Porozumienia przez Posiadacza Rachunku lub Wystawcę w zakresie jednego tytułu płatności z danym Wystawcą lub z danym Posiadaczem Rachunku, nie powoduje usunięcia Porozumień, co do innych tytułów płatności z tym samym Wystawcą.

Wygaśnięcie bądź odwołanie Porozumienia przez Posiadacza Rachunku nie pozbawia Posiadacza Rachunku możliwości akceptacji lub odrzucenia płatności Invoobill, na podstawie informacji zawartych w Przesyłkach dostarczonych Posiadaczowi Rachunku do momentu wygaśnięcia bądź odwołania tego Porozumienia.

#### §102

- 1. Bank nie ma wpływu na zawartość i nie ingeruje w treść Przesyłek przekazywanych przez Wystawców oraz nie ponosi odpowiedzialności za ich zawartość.
- 2. Bank, oprócz przypadków wskazanych w [§16](#page-7-4)-[§19,](#page-7-5) nie ponosi odpowiedzialności z tytułu:
	- 1) szkód powodowych obecnością w Przesyłce nieprawidłowego kodu wniosku,
	- 2) szkód wynikających z nieterminowego dokonania albo braku możliwości dokonania płatności przez Posiadacza Rachunku, za pośrednictwem serwisu transakcyjnego, z przyczyn niezależnych od Banku,
	- 3) szkód spowodowanych niepoprawną budową pliku Przesyłki albo niemożliwością lub znacznym utrudnieniem jego uruchomienia przez Posiadacza Rachunku,
	- 4) szkód spowodowanych przekazaniem w Przesyłce niezamówionej informacji handlowej bądź treści marketingowych i/lub reklamowych zawierających prawnie chronione utwory w rozumieniu przepisów o prawie autorskim i prawach pokrewnych.
- 3. Bank nie ponosi odpowiedzialności za brak możliwości korzystania z usługi Invoobill w przypadku niezawinionych przez Bank:
	- 1) opóźnień wynikających z awarii systemów informatycznych, systemów zasilania, systemów
	- telekomunikacyjnych, powstałych z przyczyn niezależnych od Banku,
	- 2) opóźnień i innych nieprawidłowości wynikających z działania firm świadczących usługi przesyłu danych teleinformatycznych, usługi poczty elektronicznej bądź poczty tradycyjnej,
	- 3) strat spowodowanych działaniem siły wyższej tj. obejmującej w szczególności: katastrofy naturalne, działania wojenne, strajki, rozruchy, ataki terrorystyczne,
	- 4) przerwy w funkcjonowaniu serwisu transakcyjnego lub KIR.

#### §103

Posiadacz Rachunku powinien kierować wyłącznie do Wystawcy wszelkie reklamacje i wątpliwości dotyczące:

- 1) treści Przesyłek, w tym w szczególności wysokości kwot zobowiązań,<br>2) odrzucenia przez Wystawce wniosku o Porozumienie badź niepodiecia
- 2) odrzucenia przez Wystawcę wniosku o Porozumienie bądź niepodjęcia przez Wystawcę działań mających na celu prawidłowe utworzenie Porozumienia, przeterminowania Wniosku o Porozumienie bądź usunięcia Porozumienia przez Wystawcę.

# <span id="page-21-0"></span>**Rozdział IX Usługi dodatkowe do Rachunku**

### **Podrozdział I Powiadomienia SMS/e-mail**

#### §104

- 1. Usługa Powiadomień sms/ e-mail (zwana w dalszej części niniejszego podrozdziału "Usługą") polega na przesyłaniu Posiadaczowi Rachunku lub Pełnomocnikowi rodzajowemu (dalej jako "Użytkownik Usługi"):
	- 1) wiadomości sms na zarejestrowany w Banku numer telefonu komórkowego (dalej jako "powiadomienia sms"),
	- 2) wiadomości elektronicznych na zarejestrowany w Banku adres poczty elektronicznej (dalej jako "powiadomienia e-mail").
- 2. Usługa dostępna jest dla Użytkowników Usługi potwierdzających złożenie dyspozycji z wykorzystaniem haseł jednorazowych w postaci kodów sms lub Mobilnej autoryzacji.
- 3. Aktywacja Usługi odbywa się za pośrednictwem kanałów dostępu wskazanych w Tabeli funkcjonalności kanałów dostępu.

#### §105

- 1. Powiadomienia sms wysyłane są przez Bank z chwilą wystąpienia określonego zdarzenia przez całą dobę lub w godzinach ustalonych przez Użytkownika Usługi.
- 2. Powiadomienia e-mail wysyłane są przez Bank zbiorczo, następnego dnia po dniu wystąpienia zdarzenia.

#### §106

- 1. Bank pobiera opłaty za czynności związane z aktywacją i świadczeniem Usługi zgodnie z obowiązującą Taryfą prowizji i opłat.
- 2. Opłaty, o których mowa w ust.1 pobierane są oddzielnie dla każdego Użytkownika Usługi.
- 3. Opłatami, o których mowa w ust 1. zostanie obciążony Rachunek wskazany podczas aktywacji lub modyfikacji ustawień Usługi.
- 4. Jeśli saldo dostępne Rachunku, o którym mowa w ust. 3 nie pozwoli na pokrycie opłat związanych z Usługą, wówczas Bank ma prawo do zablokowania dostępu do Usługi do czasu ustania zdarzenia powodującego powstanie tej blokady.

- 1. Bank udostępnia informację o:
	- 1) szczegółowym zakresie i zasadach korzystania z Usługi,
	- 2) zmiany zakresu i zasad korzystania z Usługi wynikającej ze zmiany oferty Banku, warunków technicznych, technologicznych i informatycznych jej świadczenia oraz zmiany wysokości kosztów jej świadczenia za pośrednictwem strony internetowej Banku, BOK oraz oddziałów Banku.
- 2. Przyjmuje się, że Użytkownik Usługi akceptuje zmiany, o których mowa w ust.1 pkt 2 z dniem rozpoczęcia korzystania z nowego zakresu Usługi.

3. W przypadku braku akceptacji zmian określonych w ust.1 pkt.2 Użytkownik Usługi ma prawo do rezygnacji z Usługi.

§108

Użytkownik Usługi może złożyć dyspozycję:

- 1) zawieszenia Usługi,<br>2) przywrócenia zawie
	- 2) przywrócenia zawieszonej Usługi,
- 3) modyfikacji zakresu wykorzystywanych funkcji Usługi,
- 4) rezygnacji z Usługi

za pośrednictwem kanałów dostępu wskazanych w Tabeli funkcjonalności kanałów dostępu.

# **Podrozdział II Mechanizm bilansujący**

#### §109

- 1. Mechanizm bilansujący (zwany w dalszej części niniejszego podrozdziału "Usługą") polega na automatycznym przekazywaniu środków pieniężnych pomiędzy Rachunkiem oszczędnościowo-rozliczeniowym (zwanym w dalszej części niniejszego podrozdziału "Rachunkiem") a Rachunkiem oszczędnościowym (zwanym w dalszej części niniejszego podrozdziału "Rachunkiem powiązanym").
- 2. Usługa dostępna jest w ramach Rachunku i Rachunku powiązanego prowadzonego na rzecz tego samego Posiadacza Rachunku, a w przypadku rachunków wspólnych - na rzecz tych samych Posiadaczy Rachunku.
- 3. Do jednego Rachunku i Rachunku powiązanego może być aktywna tylko jedna Usługa.

#### §110

- 1. Aktywacja Usługi następuje na podstawie dyspozycji Posiadacza Rachunku, a w przypadku gdy Usługa dotyczy Rachunku wspólnego - na podstawie dyspozycji jednego z Posiadaczy Rachunku.
- 2. Aktywacja Usługi odbywa się za pośrednictwem kanałów dostępu wskazanych w Tabeli funkcjonalności kanałów dostępu.
- 3. Podczas aktywacji Usługi Posiadacz Rachunku, a w przypadku gdy Usługa dotyczy Rachunku wspólnego Posiadacz Rachunku aktywujący Usługę, określa kwotę progową, czyli wskazuje wysokość środków pieniężnych, jaka powinna znajdować się na Rachunku.
- 4. Minimalna wysokość kwoty progowej ustalana jest przez Bank i podawana do wiadomości za pośrednictwem strony internetowej Banku, BOK oddziałów oraz placówek Banku.
- 5. Bank informuje o zmianie minimalnej wysokości kwoty progowej w formie i terminie przewidzianym dla informowania o zmianach niniejszego Regulaminu.

#### §111

- 1. Automatyczne przekazywanie środków pieniężnych w ramach Usługi odbywa się w następujący sposób:
	- 1) Bank codziennie dokonuje kontroli wysokości kwoty progowej na Rachunku.
	- 2) W przypadku, gdy w momencie dokonania kontroli wysokości kwoty progowej:
		- a) saldo Rachunku będzie niższe od kwoty progowej wówczas dojdzie do automatycznego przekazania środków pieniężnych z Rachunku powiązanego w wysokości stanowiącej różnicę pomiędzy kwotą progową a saldem Rachunku,
		- b) saldo Rachunku będzie wyższe od kwoty progowej wówczas dojdzie do automatycznego przekazania środków pieniężnych na Rachunek powiązany w wysokości stanowiącej różnicę pomiędzy saldem Rachunku a kwotą progową.
- 2. Środki pieniężne, przechowywane na Rachunku powiązanym nie powiększają salda dostępnego Rachunku i nie są dostępne dla transakcji płatniczych realizowanych na Rachunku, w tym transakcji kartowych.

§112

- 1. Posiadacz Rachunku, a w przypadku gdy Usługa dotyczy Rachunków wspólnych każdy z Posiadaczy Rachunku może złożyć dyspozycję:
	- 1) rezygnacji z Usługi,
	- 2) modyfikacji Usługi

za pośrednictwem kanałów dostępu wskazanych w Tabeli funkcjonalności kanałów dostępu.

- 2. Dezaktywacja Usługi następuje ponadto z chwilą:
	- 1) zamknięcia Rachunku lub Rachunku powiązanego,
	- 2) rozwiązania Umowy.

### **Podrozdział III Usługa natychmiastowej transakcji wymiany walut**

### **I Postanowienia ogólne**

#### §113

- 1. Usługa natychmiastowej transakcji wymiany walut (zwana w dalszej części niniejszego podrozdziału "Usługą") umożliwia realizacje natychmiastowych transakcji wymiany walut pomiędzy Rachunkami na podstawie dyspozycji składanych przez Posiadacza Rachunku lub Pełnomocnika (dalej jako "Użytkownik Usługi").
- 2. Warunkiem korzystania z Usługi jest posiadanie przez Użytkownika Usługi możliwości uzyskania dostępu do Rachunków za pośrednictwem zaktualizowanej wersji serwisu transakcyjnego.

§114

- 1. Uruchomienie Usługi następuje na podstawie dyspozycji złożonej przez Posiadacza Rachunku lub Pełnomocnika: 1) w oddziale Banku,
	- 2) za pośrednictwem serwisu transakcyjnego,
	- 3) za pośrednictwem BOK.
- 2. W przypadku, gdy Rachunkiem służącym do rozliczenia Transakcji jest Rachunek wspólny wówczas zawarcie Transakcji lub złożenie Oferty rozliczanej z jego wykorzystaniem może nastąpić wyłącznie przez tego Posiadacza Rachunku, który uruchomił Usługę.

### **II Zasady realizacji Transakcji**

- Bank udostępnia informacje o: 1) godzinach, w których może być zawarta Transakcja,
	- 2) minimalnej i maksymalnej kwocie Transakcji,

3) minimalnej kwocie Transakcji, która może być zawarta u Dealera walutowego

#### za pośrednictwem strony internetowej Banku, BOK oraz w oddziałach Banku.

#### §116

- 1. Użytkownik Usługi może zawrzeć Transakcję:
	- 1) za pośrednictwem serwisu transakcyjnego,
	- 2) za pośrednictwem BOK,
	- 3) w oddziale Banku,
	- 4) telefonicznie u Dealera walutowego.
- 2. Zawierając Transakcję Użytkownik Usługi:
	- 1) określa nastepujące parametry Transakcji:
		- a) rodzaj Transakcji,
		- b) pare walutowa Transakcji,
		- c) kwotę Transakcji,
		- d) dzień rozliczenia Transakcji,
		- e) Rachunki służące do rozliczenia Transakcji,
	- 2) akceptuje podany przez Bank kurs walutowy dla danego rodzaju i pary walutowej Transakcji.
- 3. Użytkownik Rachunku może zawrzeć Transakcję z dniem rozliczenia przypadającym:
	- 1) w dniu jej zawarcia,
	- 2) w następnym dniu roboczym następującym po dniu jej zawarcia,
	- 3) w drugim dniu roboczym następującym po dniu jej zawarcia.
- 4. Rachunkami służącymi do rozliczenia Transakcji mogą być wyłącznie Rachunki, z których Użytkownik Usługi korzysta jako Posiadacz Rachunku lub Pełnomocnik.
- 5. Użytkownik Usługi zawiera Transakcję w terminie ważności kursu walutowego wskazanym przez Bank podczas określania jej parametrów.
- 6. Zawarcie Transakcji nie wymaga dokonania dodatkowej autoryzacji przez Użytkownika Usługi.
- 7. W celu zawarcia Transakcji po upływie terminu ważności kursu walutowego Użytkownik Usługi powinien ponownie wykonać czynności wskazane w ust 1-6.

#### §117

- 1. Warunkiem zawarcia Transakcji jest zapewnienie przez Posiadacza Rachunku na Rachunku prowadzonym w walucie sprzedawanej przez Użytkownika Usługi środków w kwocie wystarczającej do jej realizacji.
- 2. Zawarcie Transakcji przez Użytkownika Usługi jest dla Banku ostatecznym i wiążącym poleceniem obciążenia i uznania Rachunków kwotami wynikającymi z rozliczenia danej Transakcji.
- 3. Zawarcie Transakcji następuje z chwilą potwierdzenia przez Bank jej parametrów.
- 4. Na dowód zawarcia Transakcji Użytkownik Usługi otrzymuje Potwierdzenie zawarcia Transakcji, przekazywane przez Bank w formie elektronicznej za pośrednictwem serwisu transakcyjnego.

#### §118

- 1. Niezwłocznie po zawarciu Transakcji Bank dokonuje blokady środków na Rachunku prowadzonym w walucie sprzedawanej w wysokości kwoty Transakcji.
- 2. W dniu rozliczenia Transakcji, Bank obciąża Rachunek prowadzony w walucie sprzedawanej kwotą sprzedawanej waluty oraz uznaje Rachunek prowadzony w walucie kupowanej kwotą waluty kupowanej.

### **III Zasady realizacji Oferty**

#### §119

- 1. Oferta może być złożona wyłącznie w dzień roboczy.
- 2. Bank udostępnia informacje o:
	- 1) dniach i godzinach, w których może być złożona Oferta,
	- 2) dniach rozpoczęcia i zakończenia Oferty,
	- 3) godzinach, w których można odwołać Ofertę
	- za pośrednictwem strony internetowej Banku, BOK oraz w oddziałach Banku.

- 1. Użytkownik Usługi może złożyć Ofertę za pośrednictwem serwisu transakcyjnego.
- 2. Składając Ofertę Użytkownik Usługi:
	- 1) określa następujące parametry Oferty:
		- a) rodzaj Transakcji realizowanej w ramach Oferty,
		- b) parę walutową Transakcji realizowanej w ramach Oferty,
		- c) kwotę Transakcji,
		- d) datę rozpoczęcia Oferty,
		- e) datę zakończenia Oferty,
		- f) Rachunki służące do rozliczenia Transakcji realizowanej w ramach Oferty.
	- 2) wskazuje kurs Oferty.
- 3. Użytkownik Usługi może złożyć Ofertę do wysokości środków dostępnych w chwili jej składania na Rachunku prowadzonym w walucie sprzedawanej przez Użytkownika Usługi.
- 4. Rachunkami służącymi do rozliczenia Transakcji realizowanej w ramach Oferty mogą być wyłącznie Rachunki, z których Użytkownik Usługi korzysta jako Posiadacz Rachunku lub Pełnomocnik.
- 5. Złożenie Oferty nie wymaga dokonania dodatkowej autoryzacji przez Użytkownika Usługi.
- 6. Użytkownik Usługi pozostaje związany Ofertą do momentu jej przyjęcia przez Bank lub upływu terminu jej ważności.
- 7. Niezwłocznie po złożeniu Oferty Bank dokonuje blokady środków na Rachunku prowadzonym w walucie sprzedawanej przez Użytkownika Usługi w wysokości kwoty Transakcji realizowanej w ramach Oferty. §121
- 1. Bank przyjmuje Ofertę z chwilą, gdy kurs dla wskazanego podczas składania Oferty rodzaju i pary walutowej Transakcji osiągnie poziom kursu Oferty.
- 2. Bank informuje Użytkownika Usługi o przyjęciu Oferty poprzez powiadomienie:
	- 1) w serwisie transakcyjnym,
	- 2) w formie wiadomości SMS wysłanej przez Bank na numer telefonu Użytkownika Usługi zarejestrowany w Banku,
- 3. W przypadku przyjęcia Oferty przez Bank dochodzi do zawarcia Transakcji realizowanej w ramach Oferty, przy czym:
	- 1) dniem rozliczenia Transakcji jest dzień przyjęcia Oferty przez Bank,

2) kursem walutowym jest kurs Oferty.

#### §122

- 1. Oferta może być odwołana przez Użytkownika Usługi do czasu jej przyjęcia przez Bank.
- 2. Użytkownik Usługi może złożyć dyspozycję odwołania Oferty wyłącznie w dni robocze:
	- 1) za pośrednictwem serwisu transakcyjnego,
	- 2) za pośrednictwem BOK,
	- 3) w oddziale Banku,
	- 4) telefonicznie u Dealera walutowego.

### **IV Rezygnacja z Usługi**

#### §123

- 1. Użytkownik Usługi może w dowolnym czasie złożyć dyspozycję rezygnacji z Usługi:
	- 1) za pośrednictwem serwisu transakcyjnego,
	- 2) za pośrednictwem BOK,
	- 3) w oddziale Banku.
- 2. Bank zamyka Usługę w ciągu 5 dni roboczych, licząc od dnia następnego po dniu złożenia dyspozycji rezygnacji z Usługi.
- 3. W przypadku, gdy z Rachunku może korzystać Pełnomocnik wówczas zamknięcie Usługi dla Posiadacza Rachunku jest jednoznaczne z uniemożliwieniem Pełnomocnikowi uprawnionemu do korzystania z tego Rachunku zawierania Transakcji lub składania Ofert rozliczanych z jego wykorzystaniem.
- 4. Użytkownik Usługi może zawierać Transakcje do czasu zamknięcia Usługi.
- 5. Rezygnacja z Usługi nie zwalnia Posiadacza Rachunku i Banku z obowiązku rozliczenia Transakcji zawartych przed dniem zamknięcia Usługi.
- 6. Oferty złożone przez Użytkownika Usługi przed dniem zamknięcia Usługi a nie przyjęte przez Bank zostają anulowane.
- 7. Zamknięcie Rachunku dokonywane na zasadach określonych w niniejszym Regulaminie będzie możliwe po rozliczeniu wszystkich Transakcji realizowanych z jego wykorzystaniem.

### **V Postanowienia końcowe**

- §124
- 1. Posiadacz Rachunku zobowiązany jest do regularnego zapoznawania się z wyciągami do Rachunków oraz niezwłocznego zgłaszania ewentualnych uwag lub zastrzeżeń odnoszących się do warunków zawartych Transakcji.
- 2. Posiadacz Rachunku zobowiązany również jest do zapoznawania się nie rzadziej niż co 14 dni z treścią informacji dotyczących Usługi zamieszczanych na stronie internetowej Banku oraz w serwisie transakcyjnym.

#### §125

- 1. Bank ma prawo do częściowego zablokowania dostępu do Usługi, polegającego na zablokowaniu możliwości wykonywania Transakcji dla danej pary walutowej, odmówienia zawarcia Transakcji, odwołania Oferty lub całkowitego zablokowania dostępu do Usługi Użytkownikowi Usługi w wypadku:
	- 1) stwierdzenia korzystania z Usługi przez Użytkownika Usługi w sposób sprzeczny z niniejszym Regulaminem lub powszechnie obowiązującymi przepisami prawa,
	- 2) podejrzenia nieuprawnionego dostępu do Usługi przez osobę trzecią,
	- 3) korzystania przez Użytkownika Usługi z aplikacji automatyzujących,
	- 4) ujawnienia Użytkownika Usługi w wykazie zamieszczanym na oficjalnej stronie internetowej Komisji Nadzoru Finansowego zawierającym publiczne ostrzeżenie Komisji Nadzoru Finansowego przed nieuczciwymi przedsiębiorcami (dotyczy również ujawnienia Użytkownika Usługi w wykazie zamieszczonym na oficjalnej stronie zagranicznego odpowiednika Komisji Nadzoru Finansowego zawierającego publiczne ostrzeżenie organu nadzoru finansowego przed nieuczciwymi przedsiębiorcami),
	- 5) trwania sesji przetwarzania danych w systemie Banku.
- 2. Bank informuje o zablokowaniu dostępu do Usługi:
	- 1) w formie elektronicznej za pośrednictwem wiadomości e-mail wysyłanej przez Bank na adres e-mail Użytkownika Usługi zarejestrowany w Banku lub
	- 2) w formie telefonicznej w postaci:
		- a) SMS wysłanego na numer telefonu komórkowego Użytkownika Usługi zarejestrowany w Banku lub
		- b) rozmowy telefonicznej wykonanej na numer telefonu Użytkownika Usługi zarejestrowany w Banku lub
	- 3) w formie pisemnej w postaci informacji wysyłanej przez Bank na adres korespondencyjny Użytkownika Usługi zarejestrowany w Banku,

chyba że przekazanie informacji o zablokowaniu dostępu do Usługi jest nieuzasadnione ze względów bezpieczeństwa lub zabronione na mocy odrębnych przepisów.

3. Bank odblokowuje dostęp do Usługi, jeżeli przestały istnieć podstawy do utrzymywania tej blokady.

# <span id="page-24-0"></span>**Rozdział X Należność przeterminowana**

### §126

- 1. Powstanie należności przeterminowanej stanowi rażące naruszenie niniejszego Regulaminu i jako ważny powód może stanowić podstawę wypowiedzenia przez Bank Umowy.
- 2. W przypadku powstania należności przeterminowanej, Bank nalicza i pobiera odsetki za okres jej utrzymywania się.
- 3. Odsetki są naliczane od dnia operacji powodującej powstanie należności przeterminowanej do dnia poprzedzającego wpłatę likwidującą to saldo włącznie według stopy procentowej obowiązującej w Banku i podawanej do wiadomości w Tabeli stóp procentowych.

### §127

Bank zawiadamia Posiadacza Rachunku o powstaniu należności przeterminowanej i wzywa do jej spłaty w terminie 14 dni od dnia jej powstania.

#### §128

Wpłaty na Rachunek, na którym wystąpiła należność przeterminowana są zaliczane na pokrycie zobowiązań Posiadacza Rachunku wobec Banku w następującej kolejności:

- 1) kwota zadłużenia,
- 2) odsetki należne z tytułu powstałego zadłużenia,

3) koszty w tym koszty windykacyjne oraz opłaty i prowizje związane z prowadzeniem Rachunku.

```
§129
```
- 1. Posiadacz Rachunku zobowiązany jest do sprawdzania salda Rachunku nie rzadziej niż raz w miesiącu oraz niezwłocznej spłaty powstałej należności przeterminowanej.
- 2. W przypadku braku wpłaty na Rachunek, na którym wystąpiła należność przeterminowana, Bank jest uprawniony do pobrania niespłaconych w terminie należności, poprzez obciążenie innych Rachunków, prowadzonych w Banku na rzecz Posiadacza Rachunku, z odpowiednim zastosowaniem postanowień [§33](#page-9-0) niniejszego Regulaminu regulującego zasady przewalutowań.
- 3. Posiadacz Rachunku upoważnia Bank do pobrania niespłaconych w terminie należności z innych Rachunków prowadzonych na jego rzecz. Niniejsze upoważnienie jest nieodwołalne i nie wygasa w przypadku śmierci Posiadacza Rachunku.
- 4. Wybór Rachunku, z którego nastąpi spłata, o której mowa w ust.1, należy do Banku.

# <span id="page-25-0"></span>**Dział III Szczególne warunki otwierania i prowadzenia Rachunków**

# <span id="page-25-1"></span>**Rozdział I Rachunek Wealth Management**

§130

- 1. Bank otwiera i prowadzi Rachunki Wealth Management, jako Rachunki indywidualne lub wspólne dla Klientów, korzystających z usługi doradztwa inwestycyjnego, świadczonej przez Bank w ramach biura maklerskiego na podstawie odrębnych umów. Rachunki prowadzone są w złotych i walutach określonych w Tabeli stóp procentowych.
- 2. Warunkiem otwarcia Rachunku Wealth Management jest posiadanie przez Klienta Rachunku oszczędnościoworozliczeniowego prowadzonego w złotych polskich lub Rachunku oszczędnościowo-rozliczeniowego prowadzonego w walucie obcej oraz zawarcie odrębnej umowy dotyczącej świadczenia przez Bank usługi doradztwa inwestycyjnego, o której mowa w ust.1.
- 3. Rachunek Wealth Management służy do przeprowadzania rozliczeń pieniężnych Klienta z tytułu świadczonej na jego rzecz usługi doradztwa inwestycyjnego, o której mowa w ust.1.
- 4. Wszystkie wpłaty i wypłaty gotówkowe i bezgotówkowe z i na Rachunek Wealth Management odbywają się za pośrednictwem Rachunku, o którym mowa w ust.2, na podstawie dyspozycji Posiadacza Rachunku złożonej w oddziale Banku.
- 5. Posiadacz Rachunku nie może składać dyspozycji powodujących powstanie należności przeterminowanej na Rachunku.

# <span id="page-25-2"></span>**Dział IV Postanowienia końcowe**

# <span id="page-25-3"></span>**Rozdział I Oprocentowanie**

§131

- 1. Do obliczania kwoty należnych odsetek od środków pieniężnych przechowywanych na Rachunku przyjmuje się rzeczywistą liczbę dni pozostawania środków pieniężnych na Rachunku.
- 2. Kwota środków pieniężnych przechowywanych na Rachunku jest oprocentowana od dnia wpłaty do dnia poprzedzającego dzień wypłaty włącznie.
- 3. Przy obliczaniu odsetek od środków na Rachunku przyjmuje się, że rok liczy 365 dni.
- 4. Odsetki naliczane są w walucie Rachunku.<br>5 Naliczanie i ksiegowanie odsetek wykonyw
- 5. Naliczanie i księgowanie odsetek wykonywane jest w dni robocze w okresach wskazanych w Tabeli stóp procentowych dla danego rodzaju Rachunku.
- 6. Odsetki od środków przechowywanych na Rachunku oblicza się na koniec danego miesiąca, w ostatnim dniu roboczym tego miesiąca, przy założeniu, że saldo Rachunku od dnia obliczenia odsetek do końca miesiąca nie ulegnie zmianie. Odsetki są kapitalizowane i księgowane w ostatnim dniu roboczym miesiąca z datą operacji przypadającą na pierwszy dzień nowego miesiąca.
- 7. Jeśli na Rachunku wykonano operacje po obliczeniu odsetek za dany miesiąc i przed zakończeniem tego miesiąca, Bank dokonuje korekty dokonanego w tym miesiącu zaksięgowania podczas kapitalizacji odsetek na koniec kolejnego miesiąca albo na dzień rozwiązania Umowy.

- <span id="page-25-4"></span>1. O ile postanowienia niniejszego Regulaminu oraz pozostałych dokumentów stanowiących integralną część Umowy nie stanowią inaczej środki pieniężne utrzymywane na Rachunkach są oprocentowane według zmiennej stopy procentowej, której wysokość, na dzień otwarcia Rachunku podana jest w Potwierdzeniu otwarcia Rachunku.
- 2. Wysokość oprocentowania Rachunku może zostać zmieniona przez Bank w okresie obowiązywania Umowy, etapowo lub jednorazowo, w terminie 12 miesięcy od wystąpienia co najmniej jednej z niżej wskazanych okoliczności:
	- 1) gdy zmianie ulegnie co najmniej jedna ze stóp procentowych ustalanych lub ogłaszanych przez Narodowy Bank Polski (NBP), w tym Radę Polityki Pieniężnej, takich jak:
		- a) stopa referencyjna,
		- b) stopa lombardowa,
		- c) stopa redyskonta weksli,
		- d) stopa depozytowa,
	- 2) gdy zmianie ulegnie co najmniej jedna ze stóp procentowych ustalanych lub ogłaszanych przez banki centralne bądź organy kształtujące politykę pieniężną w zakresie stóp procentowych dla waluty, w której jest prowadzony dany Rachunek - dla rachunków prowadzonych w walutach obcych,
	- 3) gdy zmianie ulegnie którykolwiek ze wskaźników wzrostu cen towarów i usług konsumpcyjnych, ogłaszany przez Główny Urząd Statystyczny (GUS) o co najmniej 0,3 punktu procentowego w stosunku do poprzednio ogłaszanych wskaźników za analogiczny okres (roczny, kwartalny lub miesięczny),
	- 4) gdy zmianie ulegnie stopa WIBOR/LIBOR/EURIBOR dla jednomiesięcznych lokat na rynku międzybankowym, o co najmniej 0,002 punktu procentowego w stosunku do poprzednio ogłoszonej stopy WIBOR/LIBOR/EURIBOR przyjętej na koniec dnia roboczego w porównaniu do jakiegokolwiek dnia roboczego w okresie poprzednich 6 miesięcy,
	- 5) gdy zmianie ulegnie poziom rezerw obowiązkowych lub odpisów ustalonych przez Radę Polityki Pieniężnej, lub inny właściwy organ,
- 6) gdy zmianie ulegnie oprocentowanie obligacji emitowanych przez Skarb Państwa,
- 7) gdy Bank będzie zobowiązany do utworzenia rezerw lub odpisów nieprzewidzianych w przepisach prawa na dzień zawarcia Umowy lub do zapłaty obowiązkowych opłat, podatków lub innych kosztów do zapłaty których nie był zobowiązany w dniu zawarcia Umowy.
- 3. Zmiana wysokości oprocentowania Rachunków będąca następstwem wystąpienia okoliczności wymienionej w ust.2 pkt 1-2 następuje w zakresie do czterokrotności zmiany parametrów wskazanych w ust.2 pkt 1 lub 2 oraz w tym kierunku, w którym nastąpiła zmiana danej okoliczności.
- 4. Zmiana wysokości oprocentowania Rachunków będąca następstwem wystąpienia okoliczności wymienionej w ust. 2 pkt 3-7 następuje w zakresie do jednego punktu procentowego oraz w tym kierunku, w którym nastąpiła zmiana danej okoliczności.
- 5. Wysokość oprocentowania należności przeterminowanych może zostać zmieniona przez Bank w okresie obowiązywania Umowy, etapowo lub jednorazowo, w terminie 12 miesięcy od zmiany wysokości odsetek maksymalnych za opóźnienie.
- 6. Zmiana wysokości oprocentowania należności przeterminowanych następuje w kierunku, w którym nastąpiła zmiana wysokości odsetek maksymalnych za opóźnienie.
- 7. Zmiana wysokości oprocentowania, dokonana zgodnie z postanowieniami niniejszego paragrafu, nie stanowi zmiany Umowy.
- 8. Bank informuje o zmianie Tabeli stóp procentowych w sposób określony w [§136](#page-27-2).

# <span id="page-26-0"></span>**Rozdział II Opłaty i prowizje**

- <span id="page-26-1"></span>1. Za czynności związane z otwarciem i prowadzeniem Rachunku oraz ze świadczeniem innych usług bankowych w ramach oferty Private Banking objętych niniejszym Regulaminem i Umową, Bank pobiera opłaty i prowizje określone w Taryfie prowizji i opłat.
- 2. Taryfa prowizji i opłat określająca wysokość opłat i prowizji za wykonywanie czynności bankowych oraz opłat za wykonywanie innych czynności, może zostać zmieniona przez Bank w okresie obowiązywania Umowy, etapowo lub jednorazowo, w terminie 12 miesięcy od wystąpienia co najmniej jednej z niżej wskazanych okoliczności:
	- 1) gdy zmianie ulegnie, co najmniej jedna z poniższych stóp procentowych ustalanych lub ogłaszanych przez Narodowy Bank Polski, w tym Radę Polityki Pieniężnej:
		- a) stopa referencyjna,
		- b) stopa depozytowa,
		- c) stopa lombardowa,
		- d) stopa rezerwy obowiązkowej,
	- 2) gdy zmianie ulegnie co najmniej jedna ze stóp procentowych ustalanych lub ogłaszanych przez banki centralne bądź organy kształtujące politykę pieniężną w zakresie stóp procentowych dla waluty, w której jest prowadzony dany Rachunek - dla rachunków prowadzonych w walutach obcych,
	- 3) gdy zmianie ulegnie stopa WIBOR dla jednomiesięcznych lub trzymiesięcznych lokat na rynku międzybankowym,
	- 4) gdy zmianie ulegnie którykolwiek ze wskaźników wzrostu cen towarów i usług konsumpcyjnych, ogłaszany przez Główny Urząd Statystyczny,
	- 5) gdy zmianie ulegnie wysokość przeciętnego, miesięcznego wynagrodzenia w sektorze przedsiębiorstw bez wypłat nagród z zysku, ogłaszanego przez Główny Urząd Statystyczny,
	- 6) gdy zmianie ulegnie oprocentowanie obligacji emitowanych przez Skarb Państwa,
	- 7) gdy zmianie ulegną ceny energii, ceny połączeń telekomunikacyjnych, usług pocztowych, rozliczeń międzybankowych o co najmniej 1% w stosunku do poprzednio obowiązującej ceny w analogicznym okresie (rocznym, kwartalnym lub miesięcznym),
	- 8) gdy Bank będzie zobowiązany na mocy powszechnie obowiązujących przepisów prawa, decyzji, rekomendacji lub zaleceń organów nadzoru nad rynkiem kapitałowym, finansowym lub konsumenckim bądź unormowań dotyczących standardów rachunkowości do zmiany kapitałów Banku, w tym kapitału zakładowego, do zmiany lub utworzenia funduszy własnych, w tym funduszy rezerwowych, do zmiany lub utworzenia rezerw lub odpisów, do zapłaty obowiązkowych opłat, podatków lub innych należności publicznoprawnych,
	- 9) w przypadku wprowadzenia nowych lub zmiany istniejących, powszechnie obowiązujących przepisów prawa,
	- 10) w przypadku zmiany lub pojawienia się nowych interpretacji powszechnie obowiązujących przepisów prawa na skutek orzeczeń sądów lub decyzji, rekomendacji, wytycznych lub zaleceń Narodowego Banku Polskiego, Komisji Nadzoru Finansowego, Urzędu Ochrony Konkurencji i Konsumentów, Związku Banków Polskich i organów władzy i administracji publicznej,
	- 11) w przypadku wprowadzenia do oferty Banku lub wycofania z oferty Banku usług i produktów, a także w przypadku rozszerzenia lub zmiany funkcjonalności produktów i usług,
	- 12) w przypadku konieczności sprostowania omyłek pisarskich, rachunkowych, konieczności wprowadzenia zmian porządkowych, nie wpływających na wysokość opłat i prowizji,
	- 13) w przypadku zmiany nazwy produktu lub usługi, w tym nazwy marketingowej.
- 3. Dana opłata lub prowizja nie może wzrosnąć o więcej niż 200% w stosunku do jej dotychczasowej wysokości.
- 4. Ograniczenia wskazanego w ust. 3 nie stosuje się do zmiany Taryfy polegającej na:
	- 1) wprowadzeniu nowej opłaty i prowizji,
	- 2) podwyższeniu opłaty lub prowizji, której wartość wynosiła 0 zł lub 0%.
- 5. Zmiana Taryfy w przypadku zmiany wskaźnika wskazanego w ust. 2 punkt 1a) c), 6) następuje w kierunku przeciwnym do zmiany wskaźnika; w przypadku zmiany wskaźników wskazanych w ust. 2 punkt 1d), 2) 3), 4), 5), 7) następuje w kierunku zgodnym ze zmianą tych wskaźników.
- 6. Zmiana Taryfy prowizji i opłat, dokonana zgodnie z postanowieniami niniejszego paragrafu, nie stanowi zmiany Umowy.
- 7. Opłaty z tytułu świadczenia usług płatniczych pobierane okresowo są należne Bankowi jedynie za okres
- obowiązywania Umowy. Opłaty uiszczone z góry podlegają ich proporcjonalnemu zwrotowi.
- 8. Bank informuje o zmianie Taryfy prowizji i opłat w sposób określony w [§136](#page-27-2). §134
- 1. Posiadacz Rachunku zobowiązany jest do zapewnienia na Rachunku środków niezbędnych do pokrycia opłat i prowizji, o których mowa w [§133](#page-26-1) ust. 1.

2. Bank zastrzega sobie prawo do obciążania Rachunku kwotami należnych opłat i prowizji. Pobranie należnych opłat i prowizji może spowodować powstanie należności przeterminowanej.

# <span id="page-27-0"></span>**Rozdział III Zmiana postanowień Regulaminu**

#### §135

- <span id="page-27-4"></span><span id="page-27-3"></span>1. Bank może dokonywać zmian Regulaminu z ważnych przyczyn, którymi są następujące okoliczności dotyczące produktów i usług świadczonych przez Bank na podstawie Regulaminu oraz Umowy:
	- 1) wprowadzenie nowych lub zmiana istniejących, powszechnie obowiązujących przepisów prawa, 2) zmiany lub pojawienie się nowych interpretacji powszechnie obowiązujących przepisów prawa na skutek orzeczeń sądów lub decyzji, rekomendacji, wytycznych lub zaleceń Narodowego Banku Polskiego, Komisji Nadzoru Finansowego, Urzędu Ochrony Konkurencji i Konsumentów, Związku Banków Polskich i organów władzy i administracji publicznej,
	- 3) zmiany warunków rynkowych wynikające z postępu technicznego, technologicznego i informatycznego,<br>4) wprowadzenie do oferty Banku lub wycofanie z oferty Banku usług i produktów.
	- 4) wprowadzenie do oferty Banku lub wycofanie z oferty Banku usług i produktów,
	- 5) zmiana nazwy marketingowej usług i produktów,
	- 6) rozszerzenie lub zmiana funkcjonalności istniejących produktów i usług oraz zmiany systemu informatycznego,
	- 7) konieczność sprostowania omyłek pisarskich, rachunkowych, nie zwiększających zakresu obowiązków i nie zmniejszających zakresu uprawnień Posiadacza Rachunku.
- <span id="page-27-5"></span>2. Bank informuje o zmianie niniejszego Regulaminu w sposób określony w [§136](#page-27-2).

# <span id="page-27-1"></span>**Rozdział IV Zmiana postanowień Umowy, rozwiązanie Umowy**

§136

- <span id="page-27-2"></span>1. Bank informuje Posiadacza Rachunku o zmianach dokumentów będących integralną częścią Umowy, w tym o zmianie:
	- 1) niniejszego Regulaminu,
	- 2) Taryfy prowizji i opłat,
	- 3) Tabeli stóp procentowych,
	- poprzez powiadomienie:
	- 1) w formie elektronicznej za pośrednictwem komunikatu w serwisie transakcyjnym lub za pośrednictwem wiadomości e-mail wysyłanej na adres e-mail Posiadacza Rachunku zarejestrowany w Banku, lub
	- 2) w formie wiadomości SMS wysłanej na numer telefonu Posiadacza Rachunku zarejestrowany w Banku, lub 3) w formie pisemnej - w postaci informacji wręczonej Posiadaczowi Rachunku w oddziale Banku lub wysłanej na adres korespondencyjny Posiadacza Rachunku zarejestrowany w Banku.
- 2. Bank udostępnia także informację o zmianach dokumentów, o których mowa w ust. 1 za pośrednictwem strony internetowej Banku oraz BOK.
- 3. Bank informuje Posiadacza Rachunku o zmianach dokumentów wskazanych w ust.1 nie później niż na dwa miesiące przed proponowaną datą wejścia w życie zmian.
- 4. Termin, o którym mowa w ust.3 nie dotyczy zmian dokumentów wskazanych w ust.1, gdy te zmiany dotyczą wyłącznie wprowadzenia do oferty Banku:
	- 1) nowych produktów i usług,
	- 2) rozszerzenia możliwości wnioskowania o produkty lub usługi,
	- 3) rozszerzenie funkcjonalności dostępnych w danym kanale dostępu,
	- 4) zmiany funkcjonalności Rachunku i usług z nim powiązanych, jeżeli one nie ograniczają dotychczasowej funkcjonalności,
	- 5) wprowadzenia nowych trybów zawarcia Umowy,
	- 6) wprowadzenia nowych kanałów sprzedaży,
	- 7) zmiany nazw tytułów, podtytułów i rozdziałów widniejących w dokumentach wskazanych w ust.1,
	- 8) zaprzestania oferowania produktów i usług Banku, nie mającego wpływu na zakres obowiązków i uprawnień Banku i Posiadacza Rachunku,
	- 9) zmian z przyczyn wskazanych w [§133](#page-26-1) ust. 2 pkt. 12 13,
	- 10) zmiany wysokości zmiennych stóp procentowych Rachunków, wynikającej ze zmiany wysokości bazowych stóp procentowych określonych w [§132](#page-25-4) ust. 2 pkt 1-2 lub wynikającej ze zmiany wysokości wskaźników określonych w [§132](#page-25-4) ust. 2 pkt 3,4 i 6,
	- 11) zmiany wysokości zmiennych stóp procentowych Rachunków dokonywanej na korzyść Posiadacza Rachunku,
	- 12) zmiany wysokości oprocentowania należności przeterminowanych wynikającej ze zmiany wysokości odsetek maksymalnych za opóźnienie,
	- 13) zmian z przyczyny wskazanych w [§135](#page-27-3) ust [1](#page-27-4) pkt. [7\).](#page-27-5)
- 5. W przypadku, o którym mowa w ust. 4 Bank informuje o zmianie dokumentów wskazanych w ust.1 po jej dokonaniu, bez zbędnej zwłoki za pośrednictwem komunikatu zamieszczonego na stronie internetowej Banku.
- 6. Jeśli przed proponowaną datą wejścia w życie zmian Posiadacz Rachunku nie złoży pisemnego sprzeciwu wobec zmian dokumentów, o których mowa w ust. 1, uznaje się, że Posiadacz Rachunku wyraził na nie zgodę.
- 7. Posiadacz Rachunku ma prawo przed datą wejścia w życie zmian dokumentów, o których mowa w ust. 1, wypowiedzieć Umowę ze skutkiem natychmiastowym bez ponoszenia opłat.
- 8. W przypadku, gdy Posiadacz Rachunku złoży pisemny sprzeciw wobec zmian dokumentów, o których mowa w ust.1, ale nie dokona wypowiedzenia Umowy ze skutkiem natychmiastowym, wówczas Umowa wygasa w dniu poprzedzającym dzień wejścia w życie proponowanych zmian, bez ponoszenia opłat.

- 1. Zasady dokonywania zmian postanowień Umowy oraz tryb i zasady rozwiązania Umowy określone zostały w Regulaminie PB, z zastrzeżeniem postanowień niniejszego paragrafu.
- 2. Składając dyspozycję zamknięcia Rachunku Posiadacz Rachunku jest zobowiązany spłacić wykorzystywany limit kredytu odnawialnego w ramach tego Rachunku, nie później niż z upływem okresu wypowiedzenia.
- 3. Posiadacz Rachunku zobowiązany jest do zwrotu kart debetowych funkcjonujących w powiązaniu z Rachunkiem, a w przypadku braku zwrotu kart debetowych, odpowiada za wszelkie dyspozycje związane z użyciem kart debetowych po rozwiązaniu Umowy, na zasadach określonych w Regulaminie kart debetowych.
- 4. Zamknięcie Rachunku lub rozwiązanie Umowy skutkuje jednoczesnym odwołaniem wszystkich poleceń zapłaty oraz zleceń stałych związanych z Rachunkiem.
- 5. Następnego dnia po rozwiązaniu Umowy, środki znajdujące się na Rachunku stają się nieoprocentowanym depozytem.
- 6. W przypadku jednoczesnej śmierci obojga Posiadaczy Rachunku Bank stawia do dyspozycji spadkobierców saldo wraz z odsetkami zgodnie z prawomocnym postanowieniem sądu o stwierdzeniu nabycia spadku lub zarejestrowanym aktem notarialnym poświadczenia dziedziczenia, z zastrzeżeniem ust. 7.
- 7. Bank może wypłacić spadkobiercom saldo Rachunku wraz z odsetkami, naliczonymi do dnia uprawomocnienia się postanowienia sądu o nabyciu spadku, po przedłożeniu w Banku tego postanowienia wraz z informacją o właściwym Urzędzie Skarbowym, do którego Bank przekazuje informację o dokonanej spadkobiercom wypłacie środków z Rachunku.
- <span id="page-28-0"></span>8. Bank po dokonaniu wypłaty na rzecz spadkobierców, informuje właściwy Urząd Skarbowy o dokonaniu wypłaty.

# **Rozdział V Dyspozycja na wypadek śmierci**

#### §138

- <span id="page-28-2"></span>1. Posiadacz Rachunku indywidualnego może złożyć w Banku dyspozycję na wypadek śmierci.
- 
- 2. Dyspozycja na wypadek śmierci może być złożona wyłącznie w formie pisemnej tylko w oddziale Banku. 3. W dyspozycji na wypadek śmierci Posiadacz Rachunku wskazuje osoby uprawnione do otrzymania wypłaty z Rachunku po jego śmierci oraz kwoty, jakie mogą być wypłacone poszczególnym osobom.
- 4. Osobami uprawnionymi do otrzymania wypłaty z Rachunku na podstawie dyspozycji na wypadek śmierci (zwanymi dalej "osobami uprawnionymi") mogą być: małżonek, rodzeństwo, dzieci, wnuki, prawnuki, rodzice, dziadkowie lub pradziadkowie Posiadacza Rachunku.
- 5. Wysokość kwoty, jaka może być wypłacona bez względu na liczbę osób uprawnionych- nie może być wyższa niż dwudziestokrotne przeciętne miesięczne wynagrodzenie w sektorze przedsiębiorstw bez wypłat nagród z zysku, ogłaszane przez Prezesa Głównego Urzędu Statystycznego za ostatni miesiąc przez śmiercią Posiadacza Rachunku.
- 6. Kwota wskazana przez Posiadacza Rachunku w dyspozycji na wypadek śmierci nie wchodzi do spadku po Posiadaczu Rachunku.

#### §139

- 1. Wypłata kwoty wskazanej w dyspozycji na wypadek śmierci następuje bez przeprowadzenia postępowania spadkowego po przedłożeniu przez osoby uprawnione skróconego aktu zgonu.
- 2. Jeżeli Posiadacz Rachunku złożył więcej niż jedną dyspozycję na wypadek śmierci, a łączna kwota wskazana w złożonych przez niego dyspozycjach na wypadek śmierci jest wyższa od kwoty określonej w [§138](#page-28-2) ust 5, wówczas dyspozycja złożona później ma pierwszeństwo przed dyspozycją złożoną wcześniej.
- 3. Osoby uprawnione, którym Bank wypłacił kwotę wynikającą z dyspozycji na wypadek śmierci z naruszeniem ust. 2 zobowiązane są do jej zwrotu spadkobiercom Posiadacza Rachunku.

#### §140

- 1. Posiadacz Rachunku może w każdej chwili zmienić lub odwołać dyspozycję na wypadek śmierci.
- 2. Zmiana lub odwołanie dyspozycji na wypadek śmierci może być złożone przez Posiadacza Rachunku wyłącznie w formie pisemnej w oddziale Banku.
- 3. W przypadku przekształcenia Rachunku indywidualnego w Rachunek wspólny traci moc obowiązującą dyspozycja na wypadek śmierci dotycząca przekształcanego Rachunku.

### <span id="page-28-1"></span>**Rozdział VI Inne postanowienia**

#### §141

- 1. Bank, jako administrator danych osobowych w rozumieniu ustawy z dnia 29 sierpnia 1997 r. o ochronie danych osobowych informuje:
	- 1) iż będzie przetwarzał dane osobowe Posiadacza Rachunku w bankowym zbiorze danych w celu wykonania czynności bankowych, których jest stroną,
	- 2) o dobrowolności podania danych, prawie dostępu do nich i ich poprawiania,
	- 3) o prawie zgłaszania sprzeciwu na marketing bezpośredni produktów i usług własnych Banku za pośrednictwem BOK, w oddziałach i placówkach Banku,
	- 4) o możliwości wyrażenia lub odwołania zgody na:
		- a) otrzymywanie materiałów marketingowych usług i produktów spółek wchodzących w skład Grupy kapitałowej Banku innych niż Bank,
		- b) otrzymywanie informacji handlowych od Banku za pomocą środków komunikacji elektronicznej, w tym na używanie dla celów marketingowych udostępnionych przez niego Bankowi telekomunikacyjnych urządzeń końcowych
		- za pośrednictwem BOK, w oddziałach i placówkach Banku oraz w serwisie transakcyjnym.
- 2. Ponadto Bank informuje, iż w celu podjęcia niezbędnych działań związanych z zawarciem i wykonywaniem Umowy oraz w celu realizacji ustawowo określonych uprawnień i obowiązków związanych z wykonywaniem czynności bankowych, może przekazać dane osobowe Posiadacza Rachunku do Związku Banków Polskich z siedzibą w Warszawie ul. Kruczkowskiego 8, który prowadzi system Bankowy Rejestr, w przypadkach, zakresie i celach określonych w ustawie prawo bankowe.

#### §142

- 1. Posiadacz Rachunku jest zobowiązany zgłosić do Banku fakt przekazywania na jego Rachunek renty lub emerytury z zagranicy.
- 2. Posiadacz Rachunku przyjmuje do wiadomości, że brak zgłoszenia, o którym mowa w ust.1 jest jednoznaczny z przyjęciem przez Posiadacza Rachunku odpowiedzialności karnej skarbowej za nieodprowadzony a należny podatek.
- 3. Posiadacze Rachunku będący nierezydentami, dla których Bank realizuje wypłaty z tytułu rent i emerytur, są zobowiązani dostarczyć Bankowi aktualny certyfikat rezydencji podatkowej przed datą pierwszej wypłaty takiego świadczenia.

- 1. Przeniesienie Rachunku do innego oddziału Banku następuje na podstawie pisemnej dyspozycji złożonej w oddziale Banku, w której Posiadacz Rachunku wskazuje oddział Banku, do którego Rachunek ma być przeniesiony.
- 2. Przeniesienie Rachunku do innego oddziału Banku nie skutkuje zmianą numeru Rachunku.
- 3. Oddział Banku przejmujący prowadzenie Rachunku informuje Posiadacza Rachunku o rozpoczęciu obsługi, w zakresie objętym Umową.
- 1. Środki zgromadzone na Rachunkach prowadzonych przez Bank wolne są od zajęcia sądowego i administracyjnego do wysokości i na zasadach określonych w ustawie prawo bankowe i w ustawie o usługach płatniczych.
- 2. W przypadku rezygnacji lub korzystania z kwoty wolnej w innych bankach Posiadacz Rachunku zobowiązany jest do zgłoszenia tego faktu za pośrednictwem kanałów dostępu wskazanych w Tabeli funkcjonalności kanałów dostępu. §145
- 1. Kontrola dewizowa jest wykonywana przez Bank w zakresie, w jakim Bank jest zobowiązany do jej wykonywania, na podstawie przepisów prawa, w zakresie operacji dokonywanych z jego udziałem lub za jego pośrednictwem.
- 2. Bank może domagać się przedstawienia przez Posiadacza Rachunku stosownych dokumentów, na potwierdzenie okoliczności, od których uzależnione jest uprawnienie do dokonania określonej czynności wchodzącej w zakres obrotu dewizowego.
- 3. W przypadku dokonywania czynności wchodzących w zakres obrotu dewizowego Posiadacz Rachunku zobowiązany jest do przestrzegania przepisów Prawa dewizowego, w szczególności do przedstawiania w sytuacjach wymaganych przez te przepisy zezwolenia dewizowego lub innych wymaganych dokumentów oraz do podawania tytułu dyspozycji, umożliwiającego sprawowanie kontroli dewizowej.
- 4. Dokumenty umożliwiające dokonanie kontroli dewizowej należy przekazywać na adres, który udostępniany jest przez Bank za pośrednictwem strony internetowej Banku, BOK lub oddziału Banku.
- 5. Bank informuje, że w związku z dokonywaniem przelewów SWIFT, dostęp do danych osobowych może mieć administracja Rządowa Stanów Zjednoczonych. Władze Amerykańskie zobowiązały się do wykorzystywania danych osobowych pozyskiwanych ze SWIFT (Stowarzyszenia na Rzecz Światowej Międzybankowej Telekomunikacji Finansowej) , wyłącznie w celu walki z terroryzmem, z poszanowaniem gwarancji przewidzianych przez europejski system ochrony danych osobowych wyrażonych w Dyrektywie 95/46/WE Parlamentu Europejskiego i Rady z 24 października 1995 r. w sprawie ochrony osób fizycznych w zakresie przetwarzania danych osobowych i swobodnego przepływu tych danych.

Organami sprawującymi nadzór nad działalnością Banku są:

1) Prezes Urzędu Ochrony Konkurencji i Konsumentów w sprawach z zakresu ochrony konkurencji i konsumentów, 2) Komisja Nadzoru Finansowego w pozostałych sprawach.

# <span id="page-29-0"></span>**Rozdział VII Tabela usług płatniczych**

<span id="page-29-1"></span>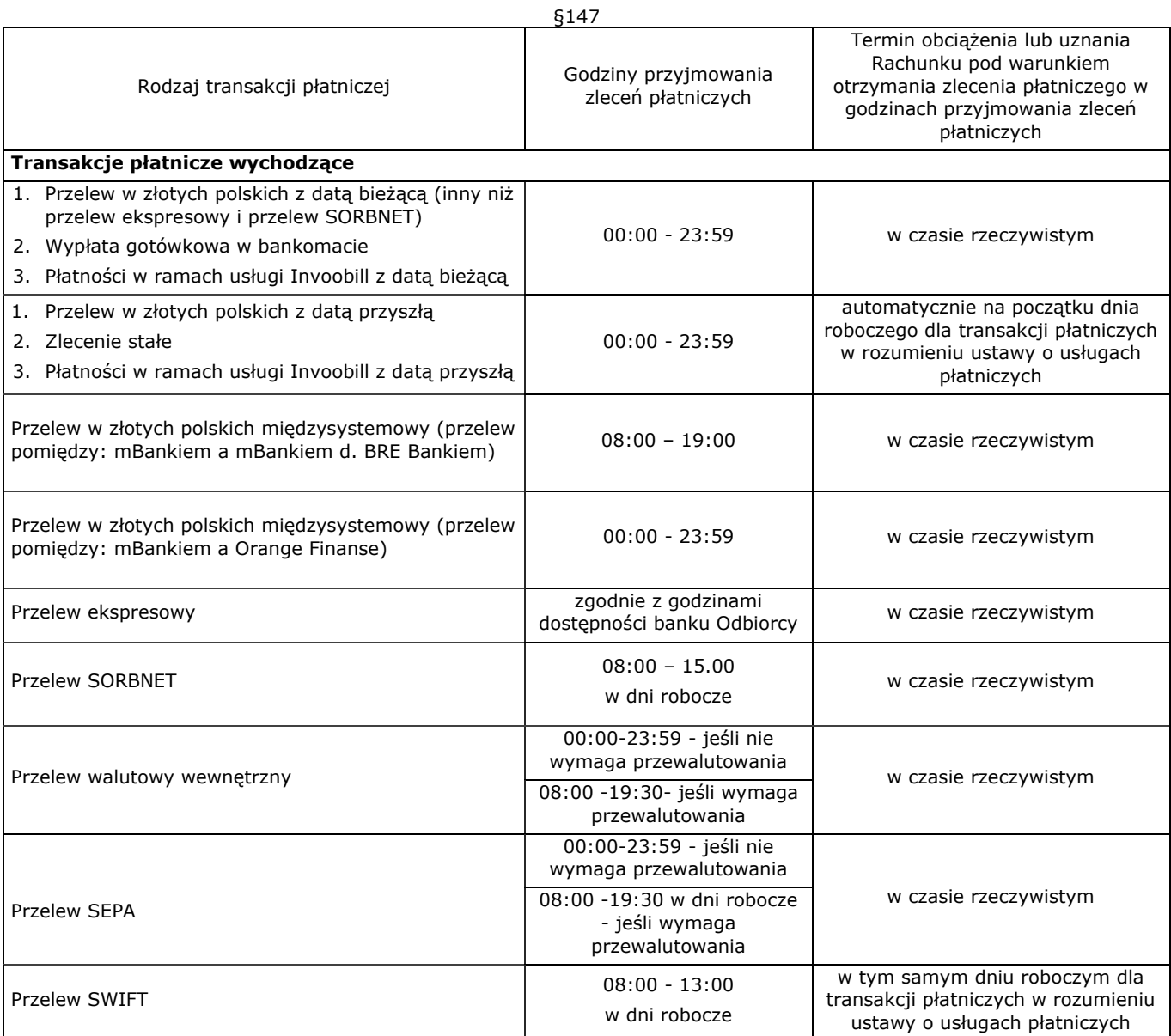

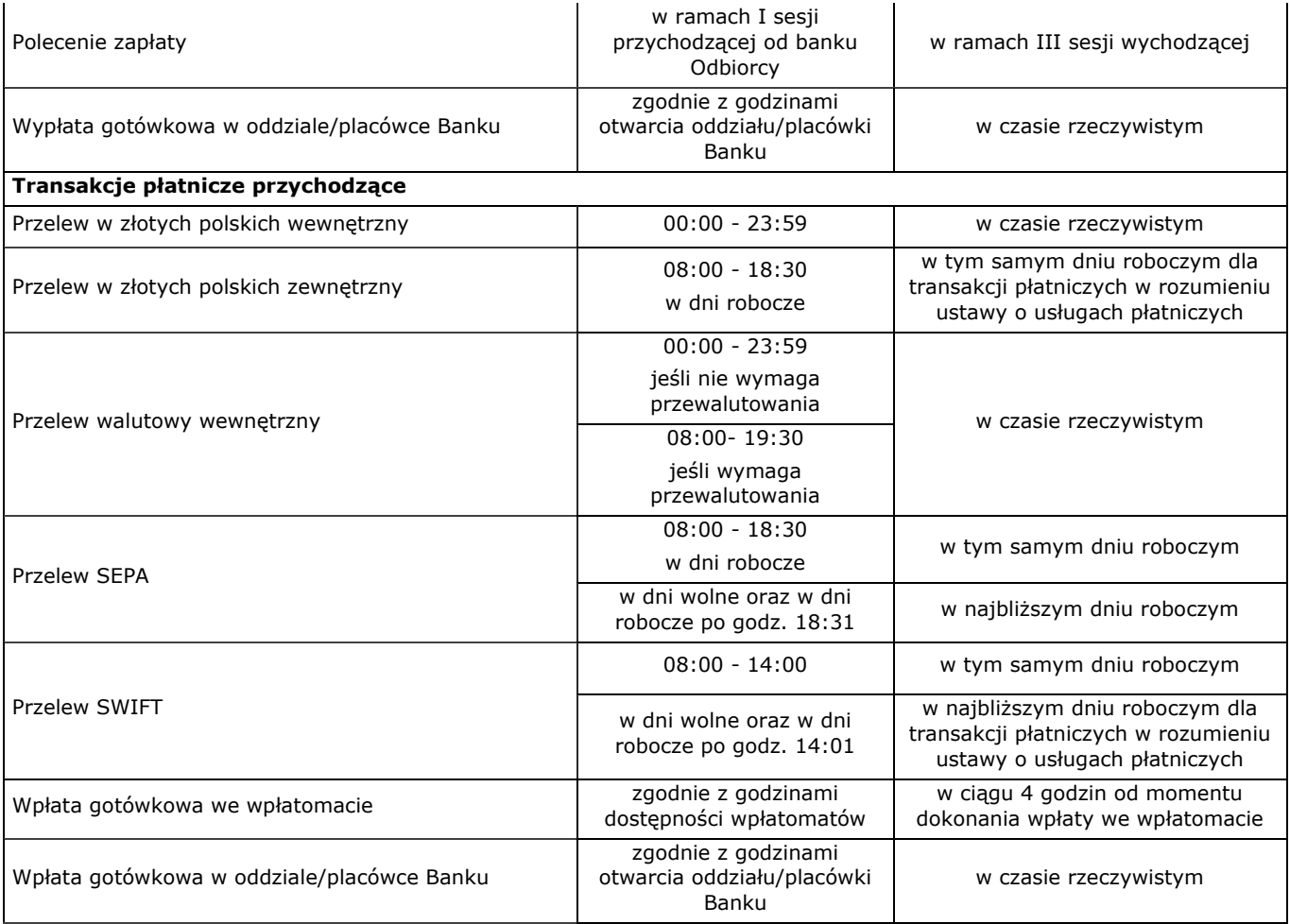

\*\*\*